Документ подписан простой электронной подписью Информация о владельце: ФИО: Локтионова Оксана Геннадьевна МИНОБРНАУКИ РОССИИ Должность: проректор по учебной работе Дата подписания: 25.01.2022.11:59:25<br>Уникальный программный ключ: 0b817ca911e6668abb13a5d426d39e5f1c11eabbf73e943d148485hfda56d089133ОВания

«Юго-Западный государственный университет»

 $(HO3<sub>IV</sub>)$ 

Кафедра «Вычислительная техника»

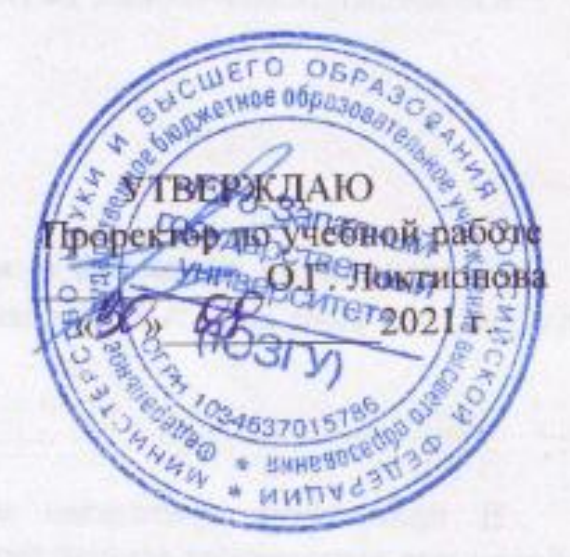

# ИССЛЕДОВАНИЕ ОПЕРАЦИЙ В ЭКОНОМИКЕ

Лабораторный практикум

Для студентов направления 09.03.01 «Информатика и вычислительная техника» профиль «Интеллектуальные системы в цифровой экономике»

Курск 2021

УДК 004:33 ББК 60.822 В6 Т 48

# Рецензент: Кандидат технических наук, доцент Халин Ю.А.

**Ткаченко, А.В.**

# **Исследование операций в экономике: лабораторный практикум** / Юго-Зап. гос. ун-т. - Курск, 2021. 60 с.

В практикуме приведены методические указания к лабораторным работам для выполнения студентами направления 09.03.01 «Информатика и вычислительная техника» профиль «Интеллектуальные системы в цифровой экономике»

В то же время они могут быть использованы для выполнения лабораторных работ по другим направлениям и специальностям.

> @А.В. Ткаченко, 2021 @Юго-Западный государственный университет, 2021

Подписано в печать . Формат  $60x84$  1/16. Усл.печ. л. и. Уч.-изд. л. . Тираж экз. Заказ. Бесплатно. Юго-Западный государственный университет. 305040, г. Курск, ул. 50 лет Октября, 94.

# **Содержание**

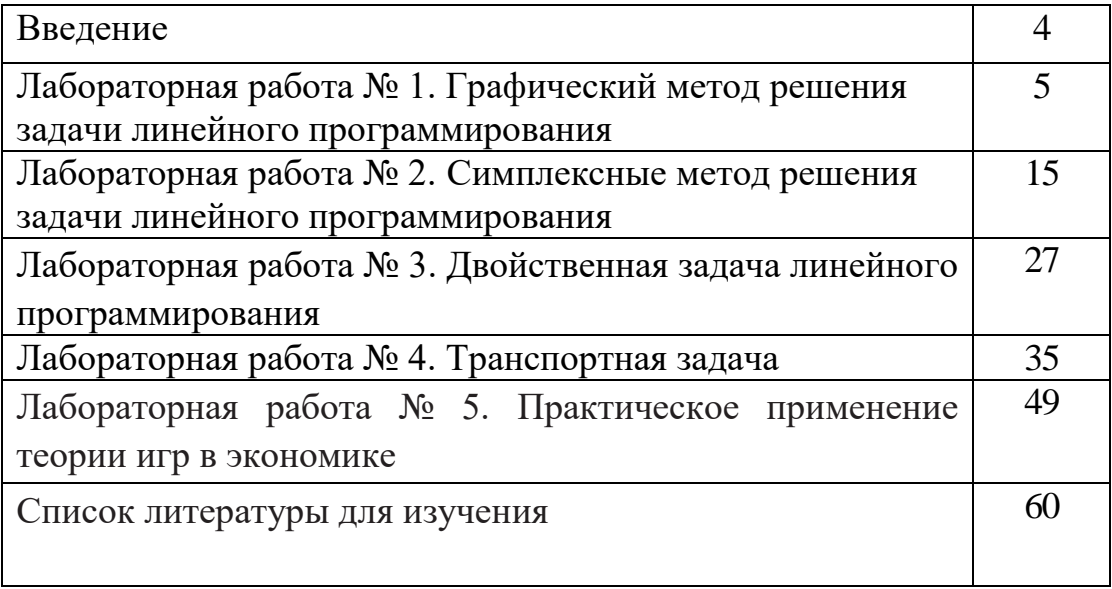

# **Введение**

Широкое использование информационных технологий во всех сферах деятельности современного общества позволило успешно завершить этап автоматизации обработки информации во сферах деятельности. Поставлена задача перехода к цифровизации и цифровой трансформации.

Информатизация общества, как совокупность взаимосвязанных политических, социально-экономических, научных факторов обеспечивают свободный доступ каждому члену общества к любым источникам информации, кроме закрытых в законодательном порядке.

Накопленная в организациях и предприятиях информация позволяет на основе её анализа обосновать стратегию развития и укрепления на региональных и мировых рынках. Ориентирами перспективы здесь могут быть научно-техническая, патентная, законодательная и другая, не менее важная информация. На основе этой информации представляется возможным определить стратегию предприятия, выбрать перспективные способы, материалы и технологии производства новых изделий, своевременно подготовить персонал. Информация и алгоритмы её обработки наряду с такими важными для экономики компонентами как энергия, сырье и материалы стала стратегическим ресурсом предприятия.

Успешное развитие современной экономики немыслимо без активного применения математического моделирования экономических и социально-экономических процессов.

Настоящий лабораторный практикум раскрывает некоторые наиболее важные методы исследования операций в экономике.

В процессе выполнения лабораторных работ студенты будут знать теоретические основы исследования операций; будут уметь сформулировать постановку задачи моделирования; приобретут навыки решения практических социально-экономических задач.

4

Лабораторная работа № 1. Графический метод решения задачи линейного программирования

### 1. Краткие теоретические сведения

Графический метод решения задач линейного программирования основан на ряде сведений из аналитической геометрии и математического анализа.

Множество называется выпуклым, если вместе с любыми двумя своими точками оно содержит и их произвольную выпуклую линейную комбинацию.

Точка Х выпуклого множества называется угловой, если она не может быть представлена в виде выпуклой линейной комбинации каких-нибудь двух других различных точек данного множества.

### Теорема 1.

Множество допустимых решений задачи линейного программирования является выпуклым (если оно не пусто).

решений Непустое множество допустимых задачи линейного программирования называется многогранником решений, а всякая угловая точка многогранника решений - вершиной.

### Теорема 2.

Если задача линейного программирования имеет оптимальный план, то максимальное значение иелевая функция задачи принимает в одной из вершин многогранника решений. Если максимальное значение иелевая функция задачи принимает более чем в одной вершине, то она принимает его во всякой точке, являющейся выпуклой линейной комбинацией этих вершин.

Из перечисленного выше можно сделать следующие выводы.

Непустое множество допустимых решений залачи линейного программирования образует выпуклый многогранник. В одной из вершин многогранника решений значение целевой функции является максимальным (при условии, что функция ограничена сверху на множестве планов). Если максимальное значение функция принимает более чем в одной вершине, то это же значение она принимает в любой точке, являющейся выпуклой линейной комбинацией данных вершин, т.е. на границе области допустимых решений.

Вершину многогранника решений, в которой целевая функция принимает максимальное значение, найти сравнительно просто, если задача, записанная в неканонической форме, содержит не более двух переменных.

### Алгоритм графического метода:

1. Строим область допустимых решений.

2. Строим вектор-градиент, координатами которого являются коэффициенты целевой функции.

3. Строим линию уровня целевой функции, перпендикулярную векторуградиенту.

4. Перемещаем линию уровня в направлении вектора-градиента при отыскании максимума и в противоположном направлении при отыскании минимума.

Перемещение линии уровня производится до тех пор, пока у нее не останется одна общая точка с областью допустимых решений. Эта точка и является точкой экстремума.

Если окажется, что линия уровня параллельна одной из сторон области допустимых решений, то в этом случае экстремум достигается в каждой точке этой границы, и говорят, что задача имеет альтернативный оптимум.

Задача линейного программирования может быть неразрешима, когда система ограничений несовместна, т.е. множество допустимых решений пусто.

5. Находим координаты точки экстремума и значение целевой функции в ней. В случае альтернативного оптимума решение задачи находят по формуле:

$$
X^* = (1 - t)X_1 + tX_2,
$$

где t – параметр ( $0 \le t \le 1$ ),

 $X_1$ ,  $X_2$  – оптимальные решения в угловых точках, определяющих границу.

# 2 Примеры решения задач линейного программирования

Фабрика производит два вида красок: первый - для наружных, а второй - для внутренних работ. Для производства красок используются два ингредиента: А и В. Максимально возможные суточные запасы этих ингредиентов составляют 6 и 8 т соответственно. Известны расходы А и В на 1 т соответствующих красок (табл. 1.1). Изучение рынка сбыта показало, что суточный спрос на краску 2-го вида никогда не превышает спроса на краску 1-го вида более, чем на 1 т. Кроме того, установлено, что спрос на краску 2-го вида никогда не превышает 2 т в сутки. Оптовые цены одной тонны красок равны: 3 тыс. руб. для краски 1-го вида; 2 тыс. руб. для краски 2-го вида.

Необходимо построить математическую модель, ПОЗВОЛЯЮЩУЮ установить, какое количество краски каждого вида надо производить, чтобы доход от реализации продукции был максимальным.

|             | Расход ингредиентов, т ингр./т краски |  |                     |  |
|-------------|---------------------------------------|--|---------------------|--|
| Ингредиенты | Краска 1-го вида   Краска 2-го вида   |  | Запас, тингр./сутки |  |
|             |                                       |  |                     |  |
|             |                                       |  |                     |  |

Таблица 1.1 Параметры задачи о производстве красок

### Решение

Прежде чем построить математическую модель задачи, т.е. записать ее с помощью математических символов, необходимо четко разобраться с экономической ситуацией, описанной в условии. Для этого необходимо с точки зрения экономики, а не математики, ответить на следующие вопросы:

1) Что является искомыми величинами задачи?

2) Какова *цель* решения? Какой *параметр* задачи служит критерием решения, эффективности (оптимальности) например, прибыль, себестоимость, время и т.д. В каком направлении должно изменяться значение этого параметра (к max или к min) для достижения наилучших результатов?

3) Какие условия в отношении искомых величин и ресурсов задачи должны быть выполнены? Эти условия устанавливают, как должны соотноситься друг с другом различные параметры задачи, например, количество ресурса, затраченного при производстве, и его запас на складе; количество выпускаемой продукции и емкость склада, где она будет храниться; количество выпускаемой продукции и рыночный спрос на эту продукцию и т.д.

Только после экономического ответа на все эти вопросы можно приступать к записи этих ответов в математическом виде, т.е. к записи математической модели.

1) Искомые величины являются переменными задачи, которые как правило обозначаются малыми латинскими буквами с индексами, например, однотипные переменные удобно представлять в виде  $X = (x_1, x_2, ..., x_n)$ .

2) Цель решения записывается в виде целевой функции, обозначаемой, например,  $L(X)$ . Математическая формула ЦФ  $L(X)$  отражает способ расчета значений параметра - критерия эффективности задачи.

3) Условия, налагаемые на переменные и ресурсы задачи, записываются в виде системы равенств или неравенств, т.е. ограничений. Левые и правые части ограничений отражают способ получения (расчет или численные значения из условия задачи) значений тех параметров задачи, на которые были наложены соответствующие условия.

В процессе записи математической модели необходимо указывать переменных задачи, целевой функции и единицы измерения **BCCX** ограничений.

Построим модель задачи №1.01, используя описанную методику.

# Переменные задачи

В задаче №1.01 требуется установить, сколько краски каждого вида надо производить. Поэтому искомыми величинами, а значит, и переменными задачи являются суточные объемы производства каждого вида красок:

х<sub>1</sub> - суточный объем производства краски 1-го вида, [т краски/сутки];

х<sub>2</sub> - суточный объем производства краски 2-го вида, [т краски/сутки].

# *Целевая функция*

В условии задачи №1.01 сформулирована цель – добиться максимального дохода от реализации продукции. Т.е. критерием эффективности служит параметр *суточного дохода*, который должен стремится к *максимуму*. Чтобы рассчитать величину суточного дохода от продажи краскок обоих видов, необходимо знать объемы производства красок, т.е. х<sub>1</sub> и х<sub>2</sub> т краски в сутки, а также оптовые цены на краски 1-го и 2-го видов – согласно условию, соответственно 3 и 2 тыс.руб. за 1 т краски. Таким образом, доход от продажи суточного объема производства краски 1-го вида равен 3х<sub>1</sub> тыс.руб. в сутки, а от продажи краски 2-го вида – 2х $_2$  тыс.руб. в сутки. Поэтому запишем ЦФ в виде суммы дохода от продажи красок 1-го и 2-го видов (при допущении независимости объемов сбыта каждой из красок)

 $L(X) = 3x_1 + 2x_2 \rightarrow max$  [тыс.руб./сутки],  $\overline{\phantom{a}}$  $\overline{\phantom{a}}$  $\overline{\phantom{a}}$  $\mathbf{r}$ L  $\sqrt{\frac{\text{tuc.py6}}{2}} \cdot \frac{\text{t kpc}}{2}} =$ сутки тыс.руб. сутки <sup>т</sup> краски <sup>т</sup> краски тыс.руб. .

# *Ограничения*

Возможные объемы производства красок x<sub>1</sub> и x<sub>2</sub> ограничиваются следующими условиями:

 количество ингредиентов А и В, израсходованное в течение суток на производство красок обоих видов, не может превышать суточного запаса этих ингредиентов на складе;

 согласно результатам изучения рыночного спроса суточный объем производства краски 2-го вида может превышать объем производства краски 1-го вида, но не более, чем на 1 т краски;

 объем производства краски 2-го вида не должен превышать 2 т в сутки, что также следует из результатов изучения рынков сбыта;

объемы производства красок не могут быть отрицательными.

Таким образом, все ограничения задачи №1.01 делятся на 3 группы, обусловленные:

1) расходом ингредиентов;

2) рыночным спросом на краску;

3) неотрицательностью объемов производства.

Ограничения **по расходу** любого из ингредиентов имеют следующую *содержательную* форму записи

 $\int$  $\backslash$  $\overline{\phantom{a}}$ L ſ |≤  $\int$  $\backslash$  $\overline{\phantom{a}}$  $\setminus$ ſ запас данного ингредиента Максимально возможный на производство обоих видов краски Расход конкретного ингредиента .

# Запишем эти ограничения в *математической* форме.

*Левая часть ограничения* – это формула расчета суточного расхода конкретного ингредиента на производство красок. Так из условия известен расход ингредиента А на производство 1 т краски 1-го вида (1 т ингр. А) и 1 т

краски 2-го вида (2 т ингр. А) (см. табл.1.1). Тогда на производство  $x_1$  т краски 1-го вида и  $\mathrm{x}_2$  т краски 2-го вида потребуется  $\mathrm{1x}_1 + 2\mathrm{x}_2$  т ингр. А.

*Правая часть ограничения* – это величина суточного запаса ингредиента на складе, например, 6 т ингредиента А в сутки (см. табл.1.1). Таким образом, ограничение по расходу А имеет вид

$$
1x_1 + 2x_2 \le 6 \qquad \left[ \frac{\tau \text{ with } P.A}{\tau \text{ + } x_1} \cdot \frac{\tau \text{ + } x_2}{\tau \text{ + } x_2} \right] \le \left[ \frac{\tau \text{ with } P.A}{\tau \text{ + } x_1} \right].
$$

Аналогична математическая запись ограничения по расходу В

$$
2x_1 + 1x_2 \le 8 \qquad \left[ \frac{\text{thm}}{\text{thm}} \cdot \frac{\text{thm}}{\text{thm}} \cdot \frac{\text{thm}}{\text{thm}} \right] \le \left[ \frac{\text{thm}}{\text{thm}} \cdot \frac{\text{thm}}{\text{thm}} \right].
$$

*Примечание 1.1.* Следует всегда проверять размерность левой и правой части каждого из ограничений, поскольку их несовпадение свидетельствует о принципиальной ошибке при составлении ограничений.

Ограничение по суточному **объему производства** краски 1-го вида по сравнению с объемом производства краски 2-го вида имеет *содержательную* форму

\n
$$
\left( \text{Превышение объема производства краски } 2 - го вида} \right) \leq \left( 1 - \frac{\text{т краски}}{\text{сутки}} \right)
$$
\n

и *математическую* форму

$$
x_2 - x_1 \le 1
$$
  $\left[ \frac{\text{T краски}}{\text{cyтки}} \right] \le \left[ \frac{\text{T краски}}{\text{cyтки}} \right].$ 

Ограничение по суточному **объему производства** краски 1-го вида имеет

# *содержательную* форму

(Спрос на краску 1 - го вида) ≤ 
$$
\left(2\frac{\text{т краски}}{\text{сутки}}\right)
$$

### и *математическую* форму

$$
x_1 \le 2 \quad \left[ \frac{\text{t} \text{ краски}}{\text{cyrku}} \right] \le \left[ \frac{\text{t} \text{ kрасku}}{\text{cyrku}} \right].
$$

**Неотрицательность** объемов производства задается как

$$
x_1 \ge 0,
$$
  

$$
x_2 \ge 0
$$

Таким образом, *математическая модель* этой задачи имеет вид  $L(X) = 3x_1 + 2x_2 \rightarrow \text{max}$  [руб./сутки]

$$
\begin{cases}\nx_1 + 2x_2 \le 6 \text{ [т}{\text{ ннгр.} \text{A/cутки}}, \\
2x_1 + x_2 \le 8 \text{ [т}{\text{ ннгр.} \text{B/cyrки}}, \\
-x_1 + x_2 \le 1 \text{ [т} \text{краски/cyrku}], \\
x_2 \le 2 \text{ [т} \text{краски/cyrku}], \\
x_1 \ge 0, x_2 \ge 0 \text{ [т} \text{краски/cyrku}].\n\end{cases}
$$

2.2. Найдем оптимальное решение задачи 2.1 о красках, математическая модель которой имеет вид

 $L(X) = 3x_1 + 2x_2 \rightarrow max$ 

$$
\begin{cases}\n x_1 + 2x_2 \le 6, & (1) \\
 2x_1 + x_2 \le 8, & (2) \\
 -x_1 + x_2 \le 1, & (3) \\
 x_2 \le 2, & (4) \\
 x_1 \ge 0, x_2 \ge 0.\n\end{cases}
$$

Построим прямые ограничений, для чего вычислим координаты точек пересечения этих прямых с осями координат (рис.2.2).

$$
\begin{cases}\nx_1 + 2x_2 = 6, & (1) \\
2x_1 + x_2 = 8, & (2) \\
-x_1 + x_2 = 1, & (3) \\
x_2 = 2. & (4)\n\end{cases}
$$
\n
$$
(1) - \begin{cases}\nx_1 = 0, & (x_1 = 6, \\
x_2 = 3, & (x_2 = 6)\n\end{cases}
$$
\n
$$
(2) - \begin{cases}\nx_1 = 0, & (x_1 = 4, \\
x_2 = 8, & (x_2 = 6)\n\end{cases}
$$
\n
$$
(3) - \begin{cases}\nx_1 = 0, & (x_1 = -1, \\
x_2 = 1, & (x_2 = 6)\n\end{cases}
$$

Прямая (4) проходит через точку  $x_2 = 2$  параллельно оси  $x_1$ .

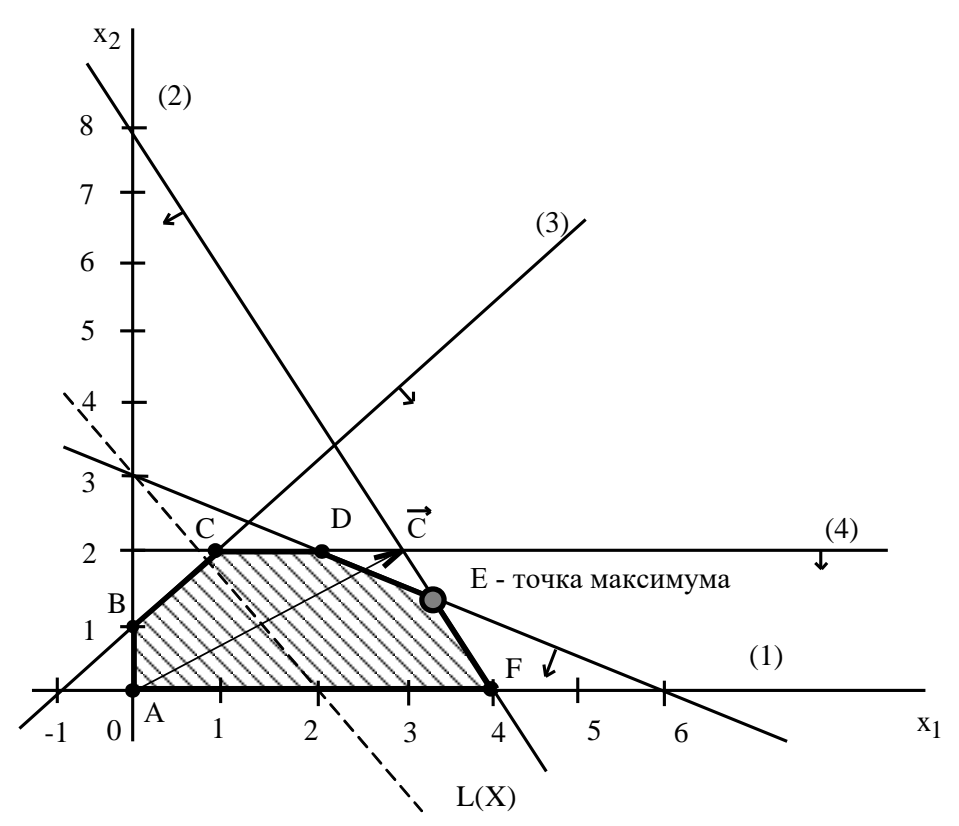

Рис. 1 - Графическое решение задачи о красках

Определим ОДР. Например, подставим точку (0;0) в исходное ограничение (3), получим  $0 \le 1$ , что является истинным неравенством, штрихованием) стрелкой (или обозначим полуплоскость, ПОЭТОМУ *содержащую* точку  $(0,0)$ , т.е. расположенную правее и ниже прямой (3). Аналогично определим допустимые полуплоскости ДЛЯ остальных ограничений и укажем их стрелками у соответствующих прямых ограничений (см. рис.2.2). Общей областью, разрешенной всеми ограничениями, т.е. ОДР является многоугольник АВСDЕF.

Целевую прямую можно построить по уравнению

 $3x_1 + 2x_2 = 6$ ,

 $\begin{cases} x_1 = 0, & x_1 = 2, \\ x_2 = 3, & x_2 = 0. \end{cases}$ 

Строим вектор  $\vec{C}$  из точки (0;0) в точку (3;2). Точка  $E$  – это последняя вершина многоугольника допустимых решений АВСДЕГ, через которую проходит целевая прямая, двигаясь **по направлению** вектора  $\vec{C}$ . Поэтому  $E$ это точка максимума ЦФ. Определим координаты точки Е из системы уравнений прямых ограничений (1) и (2)

 $\begin{cases} x_1 + 2x_2 = 6, & (1) \\ 2x_1 + x_2 = 8, & (2) \end{cases}$ 

$$
x_1 = \frac{10}{3} = 3\frac{1}{3}, \quad x_2 = \frac{4}{3} = 1\frac{1}{3},
$$
  
\n
$$
E\left(3\frac{1}{3};1\frac{1}{3}\right)
$$
 [T/cyrku].  
\n
$$
MaxcumaJbHoe
$$
 3Haqethie II $\Phi$  pabho L(E) =  $3 \cdot \frac{10}{3} + 2 \cdot \frac{4}{3} =$   
\n[THE PV6/cyrku] 7axuq ofpagsow Hautyuquq perkuqqq pagforth, dy

3 [тыс. руб./сутки]. Таким образом, наилучшим режимом работы фирмы является ежесуточное производство краски 1-го вида в объеме 3 1  $3\frac{1}{2}$  ти краски 2-го вида в объеме 3 1 1<sup>-</sup> т. Доход от продажи красок составит 3 2  $12\frac{2}{3}$ тыс. руб. в сутки.

 $12^{\frac{2}{5}}$ 

## **3. Индивидуальные задания студентам**

Используя графический метод, найдите экстремальное значение *f* при указанных ограничениях:

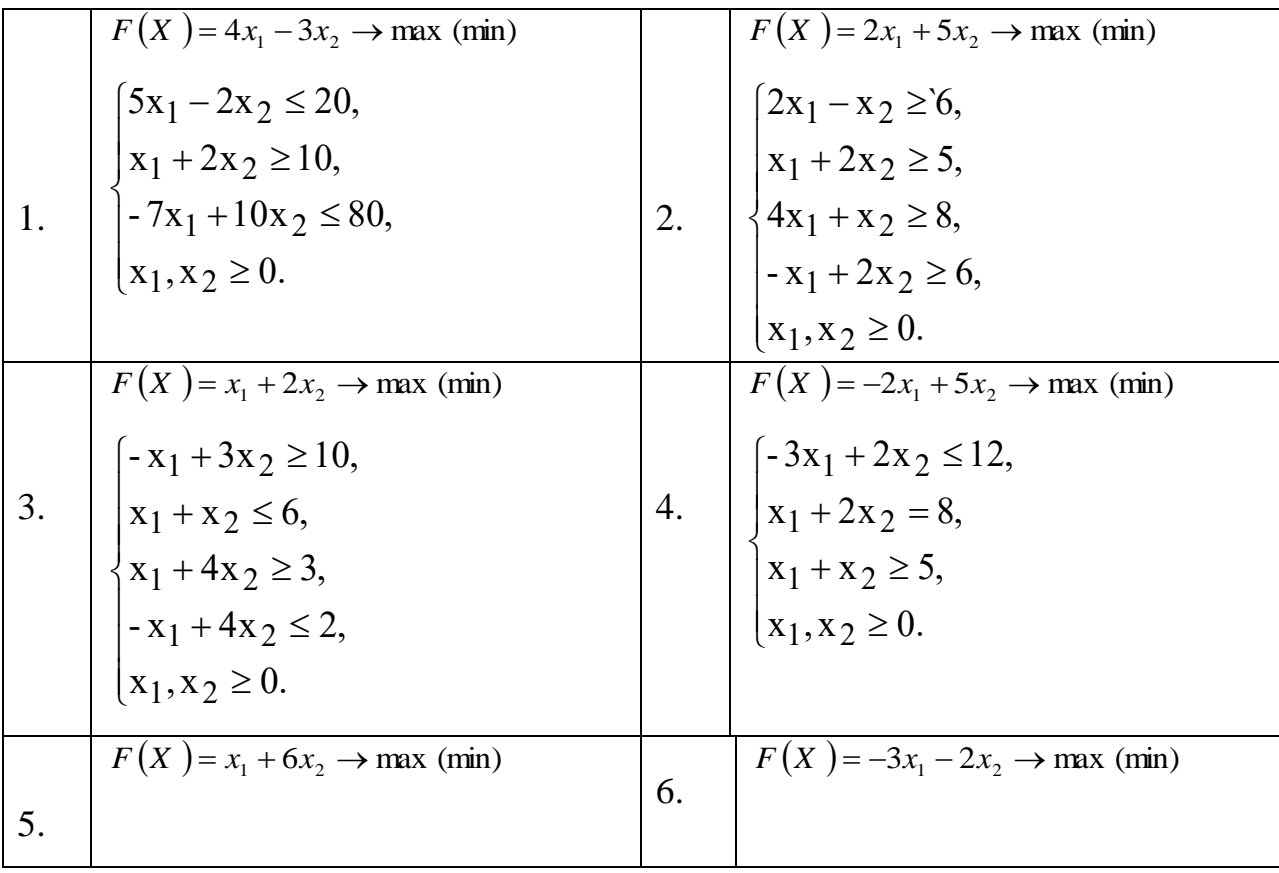

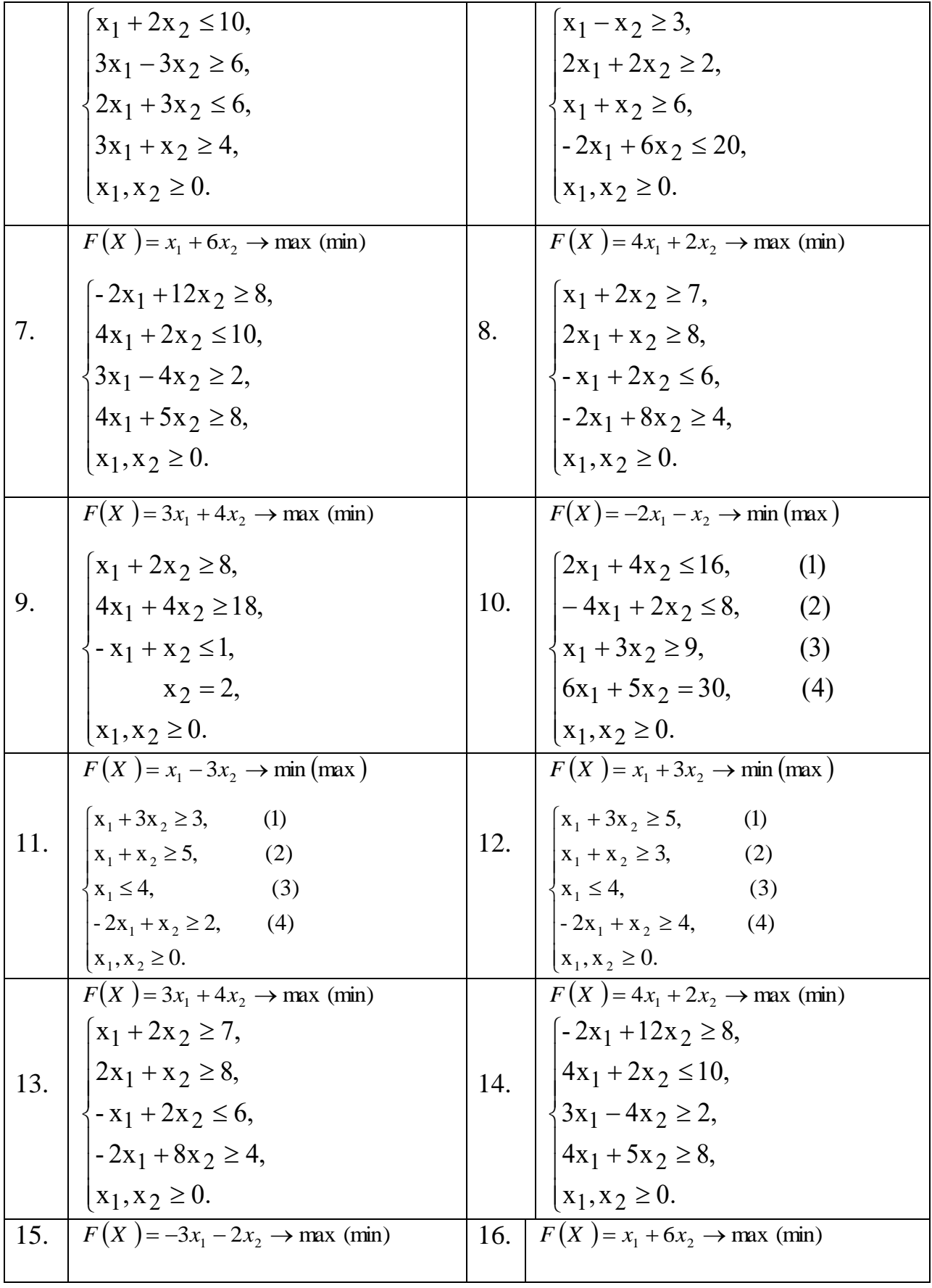

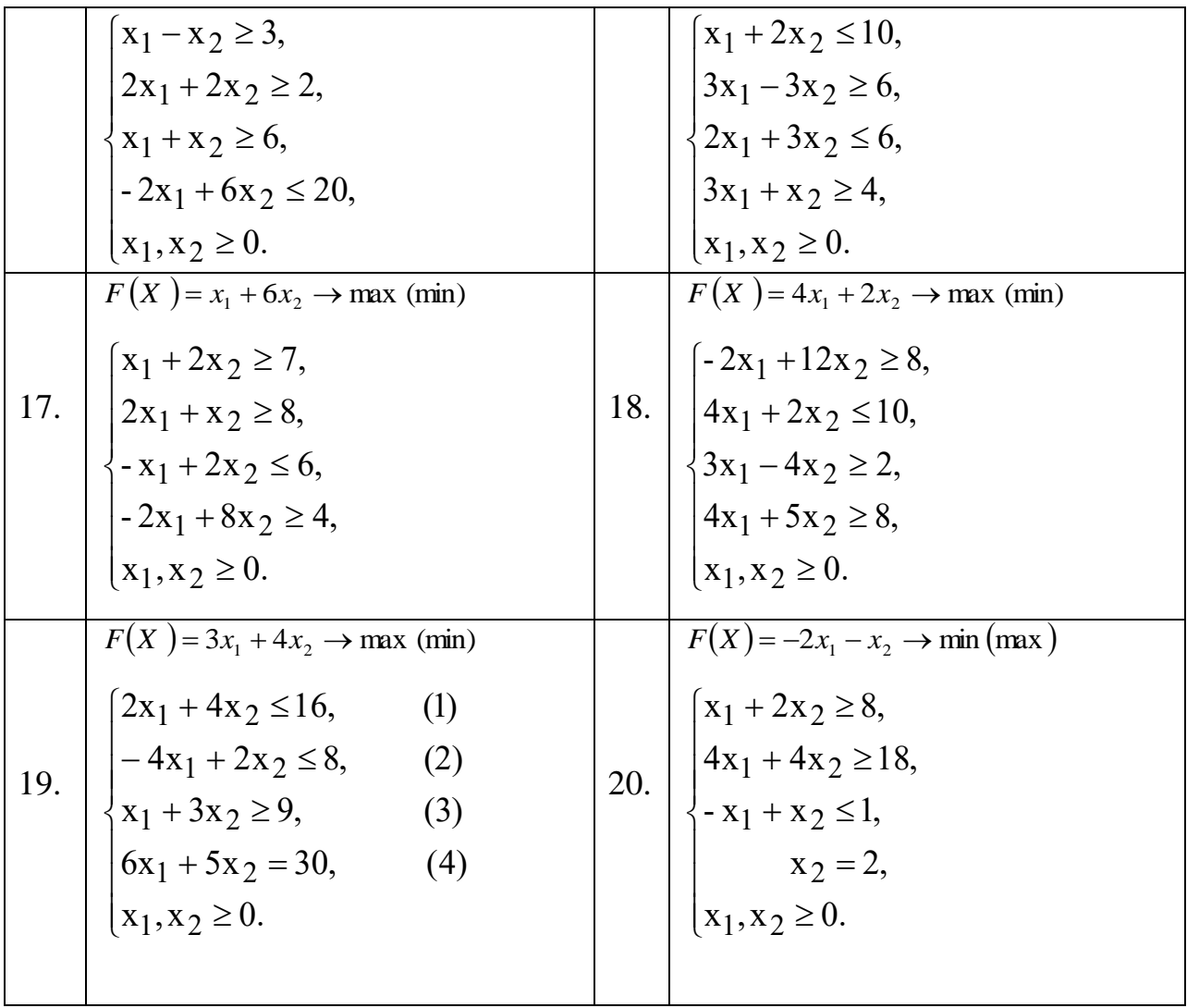

Проверить полученный результат, используя встроенную надстройку Ms Excel «Поиск решения».

### **Контрольные вопросы**

1. Сущность нелинейного программирования.

2. Дать объяснение формальной постановки задачи линейного программирования.

3. Коэффициенты целевой функции, их геометрический смысл.

4. Как определить линию уровня?

# Лабораторная работа № 2. Симплексные метод решения задачи линейного программирования

# Краткие теоретические сведения

Локазано. решение что оптимальное залачи линейного программирования связано с угловыми точками многогранника решений, то есть с опорными планами, каждый из которых определяется системой m линейно независимых векторов  $\overline{P}_i$ , содержащихся в данной системе  $\overline{P}_1, \overline{P}_2, ..., \overline{P}_n$ . Количество опорных планов, содержащихся в задаче, определяется числом сочетаний  $C_n^m$ . Поэтому необходимо иметь метод, позволяющий осуществлять упорядоченный переход от одного опорного плана к другому, - алгоритм последовательного улучшения опорного плана. алгоритм, являющийся основой современного метода. Такой был опубликован в 1947г. Дж.Данцигом и получил название симплексного метода. Название метода возникло от термина "симплекс", что означает простейший многогранник n-мерного пространства, имеющий n+1 вершину.

Алгоритм, реализующий этот метод, включает три этапа:

1. Способ определения исходного опорного решения.

2. Правило перехода к следующему "лучшему" опорному плану.

3. Критерий проверки оптимальности найденного решения ИЛИ необходимости его улучшения.

Найдем такие значения  $x_1, x_2, ..., x_n$ , которые обращают в минимум линейную форму  $Z = c_1 x_1 + c_2 x_2 + ... c_n x_n$  при условиях

$$
\begin{cases}\na_{11}x_1 + \dots a_{1n}x_n = b_1 \\
a_{21}x_1 + \dots a_{2n}x_n = b_2 \\
\dots \\
a_{m1}x_1 + \dots a_{mn}x_n = b_m \\
x_j \ge 0, \quad j = 1, 2, \dots, n, m < n.\n\end{cases}
$$
\n(2.1)

Ограничения вида неравенств могут быть приведены к уравнениям введением неотрицательных переменных  $x_{n+i}$ , которые называются дополнительными. В линейную форму они входят с нулевыми коэффициентами. Необходимо заметить, что неравенства  $\sum a_{ii} x_i \ge b_i$ приводят к каноническому виду введением дополнительных переменных с коэффициентом (-1), а неравенства  $\sum a_{ii} x_i \leq b_i$  - с коэффициентом (+1):

$$
\sum_{j=1}^{n} a_{ij} x_{j} \ge b_{i} \rightarrow \sum_{j=1}^{n} a_{ij} x_{j} - x_{n+1} = b_{i} \qquad (i = 1, 2, ..., m),
$$
\n
$$
\sum_{j=1}^{n} a_{ij} x_{j} \le b_{i} \rightarrow \sum_{j=1}^{n} a_{ij} x_{j} + x_{n+1} = b_{i} \qquad (i = 1, 2, ..., m).
$$
\n(2.2)

Задача линейного программирования, в которой максимизируется линейная форма, может быть приведена к задаче минимизации умножением всех коэффициентов  $c_i$  на (-1). Таким образом, любая задача линейного программирования может быть записана в канонической форме.

Симплекс-методом задача линейного программирования решается за конечное число шагов (итераций). На первом шаге отыскивается исходный опорный план, содержащий не более m ненулевых компонент, и на каждом шаге осуществляется нахождение нового опорного плана со значением линейной формы не большим, чем у предыдущего для задачи минимизации или не меньшим - для задачи максимизации.

При сведении задачи линейного программирования к каноническому виду  $\sum a_{ii} x_i + x_{n+i} = b_i$ ,  $(i = 1, 2, ..., m)$  коэффициенты при переменных  $x_{n+i}$ образуют систему m линейно-независимых векторов  $\overline{P}_{n+1}, \overline{P}_{n+2}, ..., \overline{P}_{n+m}$ . В качестве исходного опорного плана принимается следующий:

$$
X = (0, 0, \dots, 0, b_1, b_2, \dots, b_m),
$$

$$
r.e. x_1 = 0, x_2 = 0, ..., x_n = 0, x_{n+1} = b_1, x_{n+2} = b_2, ..., x_{n+m} = b_m.
$$

Условия задачи можно представить в виде табл.1.

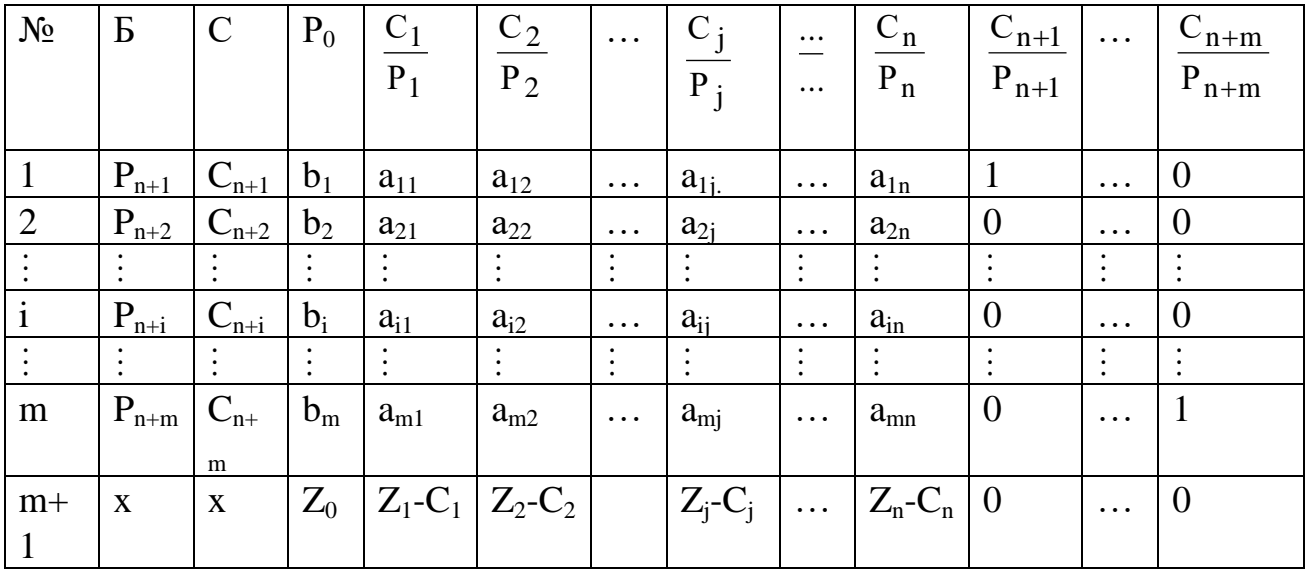

Таблица 2.1 - Условия задачи

Злесь столбны:

Б - вектора, соответствующие базисным переменным;

 $C_E$  – коэффициенты линейной формы при соответствующих базисных переменных;

 $P_0$  – вектор-столбец свободных членов (значения базисных переменных опорного плана);

 $Z_{0} = C_{n+1} b_{1} + C_{n+2} b_{2} + ... + C_{n+m} b_{m}$  - значение линейной формы, соответствующее опорному плану;

 $\overline{P}_j$  - вектор-столбец коэффициентов при  $x_j$  в системе ограничений.

$$
Z_j - C_j = (C_{n+1}a_{1j} + C_{n+2}a_{2j} + ... + C_{n+m}a_{mj}) - C_j.
$$

Первый шаг в анализе исходного опорного плана - проверка его на оптимальность. План является оптимальным, если в (m+1)-й строке отсутствуют положительные элементы (в задаче минимизации):

 $Z_i - C_i \le 0$ ,  $j = 1, 2, ..., n + m$ .

Если же в (m+1)-й строке имеются положительные элементы, то это свидетельствует о возможности улучшения опорного плана.

При переходе от одного опорного плана к другому осуществляют следующие вычисления:

1. Выбирают вектор для ввода в базис, т.е. выбирают ведущий (разрешающий) столбец  $\overline{P}_k$  среди векторов  $\overline{P}_1$ ,  $\overline{P}_2$ ,...,  $\overline{P}_n$  по правилу  $Z_k - C_k = \max_i (Z_j - C_j), Z_j - C_j > 0.$ 

2. Выбирают вектор для исключения из базиса, т.е. выбирают ведущую (разрешающую) строку с номером  $\ell$  по правилу

 $\min_{a_{ik} > 0} \frac{b_i}{a_{ik}} = \frac{b_{\ell}}{a_{ik}}$ , элемент  $a_{\ell k}$  называется разрешающим.

3. Переходят к новой симплексной таблице, соответствующей новому опорному плану.

В столбцах Б,  $C_{5}$ , в  $\ell$ -й строке записывается  $\overline{P}_{k}$  и  $C_{k}$ . новые элементы l -й (разрешающей) строки пересчитывают по правилу:

$$
b'_{\ell} = \frac{b_{\ell}}{a_{\ell k}}, \qquad a'_{\ell} = \frac{a_{\ell}}{a_{\ell k}}, \quad j = 1, 2, ..., m + n.
$$
 (2.3)

Элементы столбца  $\overline{P}_0$  пересчитывают следующим образом:

$$
b'_i = b_i - \frac{b_\ell}{a_{\ell k}} \cdot a_{ik}, \qquad i = 1, 2, ..., \ell - 1, \ell + 1, ..., m.
$$
 (2.4)

Аналогично пересчитывают остальные элементы матрицы коэффициентов и (m+1)-й строки

$$
a'_{ij} = a_{ij} - \frac{a_{\ell j}}{a_{\ell k}} \cdot a_{ik}, \qquad i = 1, 2, ..., \ell - 1, \ell + 1, ..., m
$$
  
\n
$$
Z'_{0} = (\overline{C}_{\overline{B}}, \overline{P}_{0}),
$$
  
\n
$$
(Z_{j} - C_{j})' = (Z_{j} - C_{j}) - \frac{a_{\ell j}}{a_{\ell k}} a_{ik}.
$$
  
\n(2.5)

Замечания: 1. Элемент (m+1)-й строки ј столбца равен скалярному произведению вектора  $\overline{C}$  на  $\overline{P}_i$  минус  $C_i$  (j=1,2,..., n + m). Дублирующий пересчет этих элементов по такому правилу позволяет контролировать правильность вычислений.

Новый опорный план проверяют на оптимальность. План является оптимальным, если в (m+1)-й строке отсутствуют положительные элементы  $Z_i - C_i \le 0$ ,  $j = 1, 2, ..., n + m$ . задаче минимизации): B  $(B)$ случае неоптимальности расчеты повторяют.

2. Если в разрешающем столбце все элементы  $a_{ik} \le 0$ ,  $i = 1, 2, ..., m$ , то линейная форма не ограничена на данном множестве планов.

3. Признаком существования альтернативного оптимального плана является наличие в последней симплексной таблице нулевых элементов в  $(m+1)$ -й

строке в небазисных столбцах.

Альтернативный оптимальный план может быть рассчитан, если выбрать соответствующий столбец в качестве разрешающего и произвести один шаг симплексных преобразований.

### 2 Примеры решения задач линейного программирования

Производственно-экономическая ситуация задана следующей системой линейных ограничений

> $\begin{cases} x_1 + 7x_2 + 3x_3 + 7x_4 \leq 46, \end{cases}$  $\begin{cases} 3x_1 - x_2 + x_3 + 2x_4 \le 8, \\ 2x_1 + 3x_2 - x_3 + x_4 \le 10, \\ x_1, x_2, x_3, x_4 \ge 0. \end{cases}$

Найти максимальное значение целевой функции  $Z = 2x_1 + x_2 - 3x_3 + 5x_4$ 

Запишем задачу в каноническом виде

$$
\begin{cases}\nx_1 + 7x_2 + 3x_3 + 7x_4 + x_5 = 46, \\
3x_1 - x_2 + x_3 + 2x_4 + x_6 = 8, \\
2x_1 + 3x_2 - x_3 + x_4 + x_7 = 10.\n\end{cases}
$$

Преобразованную систему уравнений запишем в векторном виде

$$
x_1 \cdot \overline{P}_1 + x_2 \cdot \overline{P}_2 + x_3 \cdot \overline{P}_3 + x_4 \cdot \overline{P}_4 + x_5 \cdot \overline{P}_5 + x_6 \cdot \overline{P}_6 + x_7 \cdot \overline{P}_7 = \overline{P}_0,
$$

где

Таблина 2

$$
\overline{P}_1 = \begin{pmatrix} 1 \\ 3 \\ 2 \end{pmatrix}; \overline{P}_2 = \begin{pmatrix} 7 \\ -1 \\ 3 \end{pmatrix}; \overline{P}_3 = \begin{pmatrix} 3 \\ 1 \\ -3 \end{pmatrix}; \overline{P}_4 = \begin{pmatrix} 7 \\ 2 \\ 1 \end{pmatrix}; \overline{P}_5 = \begin{pmatrix} 1 \\ 0 \\ 0 \end{pmatrix}; \overline{P}_6 = \begin{pmatrix} 0 \\ 1 \\ 0 \end{pmatrix}; \overline{P}_7 = \begin{pmatrix} 0 \\ 0 \\ 1 \end{pmatrix}; \overline{P}_0 = \begin{pmatrix} 46 \\ 8 \\ 10 \end{pmatrix}.
$$

Так как среди векторов  $\overline{P}_i$  есть три единичных, то можно записать  $\overline{X}$  = (0; 0; 0; 0; 46; 8; 10), опорный план: T.e.  $x_1 = 0$ ;  $x_2 = 0$ ;  $x_3 = 0$ ;  $x_4 = 0$ ;  $x_5 = 46$ ;  $x_6 = 8$ ;  $x_7 = 10$ .

Условие задачи для первой итерации представим в виде табл. 2.

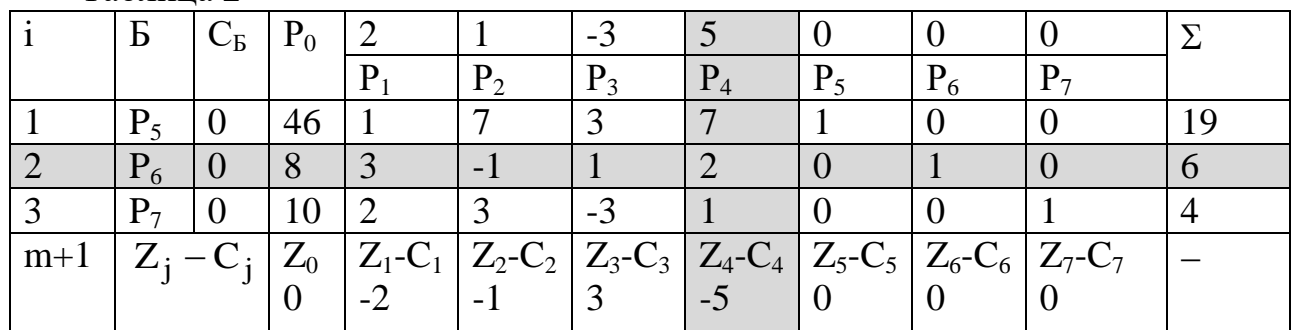

Примечание. Столбец Σ - проверочный, величина в нем содержащая равна сумме  $\sum a_{ii}$ . Дублирующий пересчет этого столбца по формулам (2.3) позволяет контролировать правильность вычисления элементов а ...

Столбцы: Б - базисные вектора;

 $C_B$  – коэффициенты линейной формы при базисных переменных;

 $\overline{P}_0$  - базисные переменные  $x_5 = 46$ ;  $x_6 = 8$ ;  $x_7 = 10$ .

Рассчитываем элементы (m+1)-й строки:

$$
Z_0 = (C_B, P_0) = 0.46 + 0.8 + 0.10 = 0;
$$
  
\n
$$
Z_1 - C_1 = (C_B, P_1) - C_1 = (0.1 + 0.3 + 0.2) - 2 = -2;
$$
  
\n
$$
Z_2 - C_2 = -1; \quad Z_3 - C_3 = 3; \quad Z_4 - C_4 = -5;
$$
  
\n
$$
Z_5 - C_5 = Z_6 - C_6 = Z_7 - C_7 = 0.
$$

На основании формального признака оптимальности симплекс-метода максимальное по абсолютной величине отрицательное число стоит в  $(m+1)$  строке вектора  $\overline{P}_A$ . Следовательно, в базис введем вектор  $\overline{P}_A$ . Определяем вектор, подлежащий исключению из базиса по величине

$$
(b_i/a_{i_4}) \quad \text{and} \quad a_{i_4} > 0: \left(\frac{b_i}{a_{i_4}}\right)_{\text{min}} = \min\left(\frac{46}{7}; \frac{8}{2}; \frac{10}{1}\right) = \frac{8}{2} = 4
$$

что соответствует 2 строке. Следовательно вектор  $\overline{P}_6$  подлежит исключению.

Столбец  $\overline{P}_4$  и вторая строка являются разрешающими. Составляем симплекс-план второй итерации в табл. 3.

Таким образом: разрешающий столбец k=4,

разрешающая строка  $\ell = 2$ ,

разрешаюций элект 
$$
a_{ab} = a_{ad} = 2
$$
.

Новые элементы разрешающей строки (второй):

 $b'_{\ell} = \frac{b_{\ell}}{a_{\ell}} = \frac{b_2}{a_{24}} = \frac{8}{2} = 4;$  $a'_{\ell_1} = a'_{21} = \frac{a_{21}}{a_{21}} = \frac{3}{2}; a'_{22} = \frac{a_{22}}{a_{21}} = -\frac{1}{2}; a'_{23} = \frac{a_{23}}{a_{21}} = \frac{1}{2};$  $a'_{24} = 1$ ;  $a'_{25} = a'_{27} = 0$ ;  $a'_{26} = \frac{1}{2}$ . Элементы столбца  $\overline{P}_0$ :  $b'_i = bi - \frac{b_\ell}{a} \cdot a_{ik}$ .  $b'_1 = b_1 - \frac{b_2}{a_{24}} \cdot a_{14} = 46 - \frac{8}{2} \cdot 7 = 18;$  $b'_3 = b_3 - \frac{b_2}{a_{34}} \cdot a_{34} = 10 - \frac{8}{2} \cdot 1 = 6;$  $Z_0' = 18 \cdot 0 + 5 \cdot 4 + 0 \cdot 6 = 20.$ Остальные элементы матрицы  $(a_{ij}): a'_{ij} = a_{ij} - \frac{a_{\ell j}}{a} \cdot a_{ik}$ . 1-я строка i = 1:  $a'_{11} = a_{11} - \frac{a_{21}}{a_{21}} \cdot a_{14} = 1 - \frac{3}{2} \cdot 7 = -\frac{19}{2}$ ;  $a'_{12} = a_{12} - \frac{a_{22}}{a_{24}} \cdot a_{14} = 7 - \frac{(-1)}{2} \cdot 7 = \frac{21}{2};$ 

$$
a'_{13} = a_{13} - \frac{a_{23}}{a_{24}} \cdot a_{14} = 3 - \frac{1}{2} \cdot 7 = -\frac{1}{2};
$$
  
\n
$$
a'_{15} = a_{15} - \frac{a_{25}}{a_{24}} \cdot a_{14} = 1 - \frac{0}{2} \cdot 7 = 1;
$$
  
\n
$$
a'_{16} = a_{16} - \frac{a_{26}}{a_{24}} \cdot a_{14} = 0 - \frac{1}{2} \cdot 7 = -\frac{7}{2};
$$
  
\n
$$
a'_{17} = 0.
$$
  
\n3-5.66673  
\n3-6.7790Ka i = 3: 
$$
a'_{31} = a_{31} - \frac{a_{21}}{a_{24}} \cdot a_{34} = 2 - \frac{3}{2} \cdot 1 = \frac{1}{2};
$$
  
\n
$$
a'_{32} = a_{32} - \frac{a_{22}}{a_{24}} \cdot a_{34} = 3 - \frac{(-1)}{2} \cdot 1 = \frac{7}{2};
$$
  
\n
$$
a'_{33} = a_{33} - \frac{a_{23}}{a_{24}} \cdot a_{34} = -3 - \frac{1}{2} \cdot 1 = -\frac{7}{2};
$$
  
\n
$$
a'_{36} = a_{36} - \frac{a_{26}}{a_{24}} \cdot a_{34} = 0 - \frac{1}{2} \cdot 1 = -\frac{1}{2};
$$
  
\n
$$
a'_{37} = a_{37} - \frac{a_{27}}{a_{24}} \cdot a_{34} = 1.
$$
  
\n
$$
(m+1) \text{ cripoxa i} = 4: \quad a'_{41} = a_{41} - \frac{a_{21}}{a_{24}} \cdot a_{44} = -2 - \frac{3}{2} \cdot (-5) = \frac{11}{2};
$$
  
\n
$$
a'_{42} = a_{42} - \frac{a_{22}}{a_{24}} \cdot a_{44} = -1 - \frac{(-1)}{2} \cdot (-5) = -\frac{7}{2};
$$
  
\n
$$
a'_{43} = a_{43} - \frac
$$

Анализируем на оптимальность табл. 3; план не оптимален, т.к. в  $(m+1)$ -й строке есть отрицательное число  $(-7/12)$  $Ta\overline{b}$ 

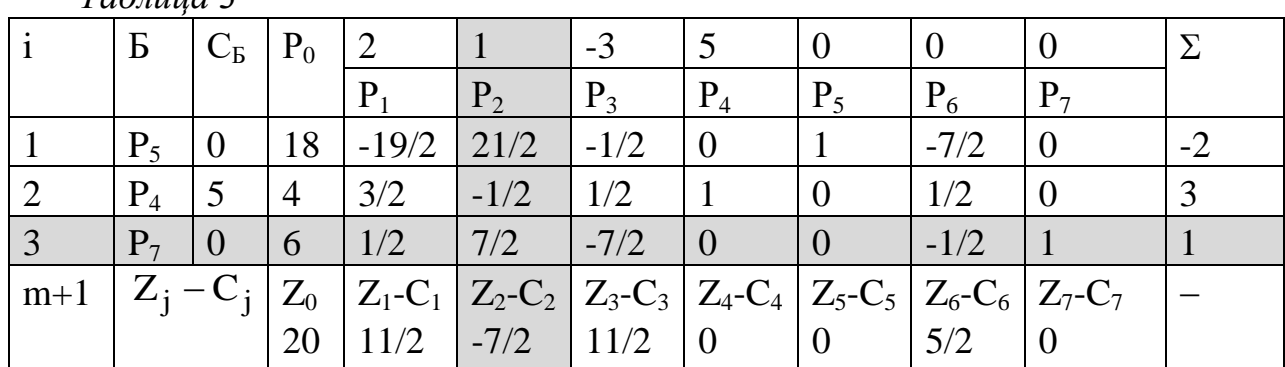

21

Максимальное по абсолютной величине отрицательное число принадлежит столбцу  $\overline{P}_2$ . Определим вектор, подлежащий исключению из базиса

$$
\left(\frac{b_i}{a_i}\right)_{min} = min\left(\frac{18}{21/2}; \frac{6}{7/12}\right) = \frac{18 \cdot 2}{21} = \frac{12}{7}
$$
 - **В**еличины одинаковы.

Выбираем 3-ю строку, вектор  $\bar{P}_7$  подлежит исключению. Столбец  $\bar{P}_2$  и 3-я строка являются разрешающими. Составляем симплекс-план 3-й итерации (табл.4).

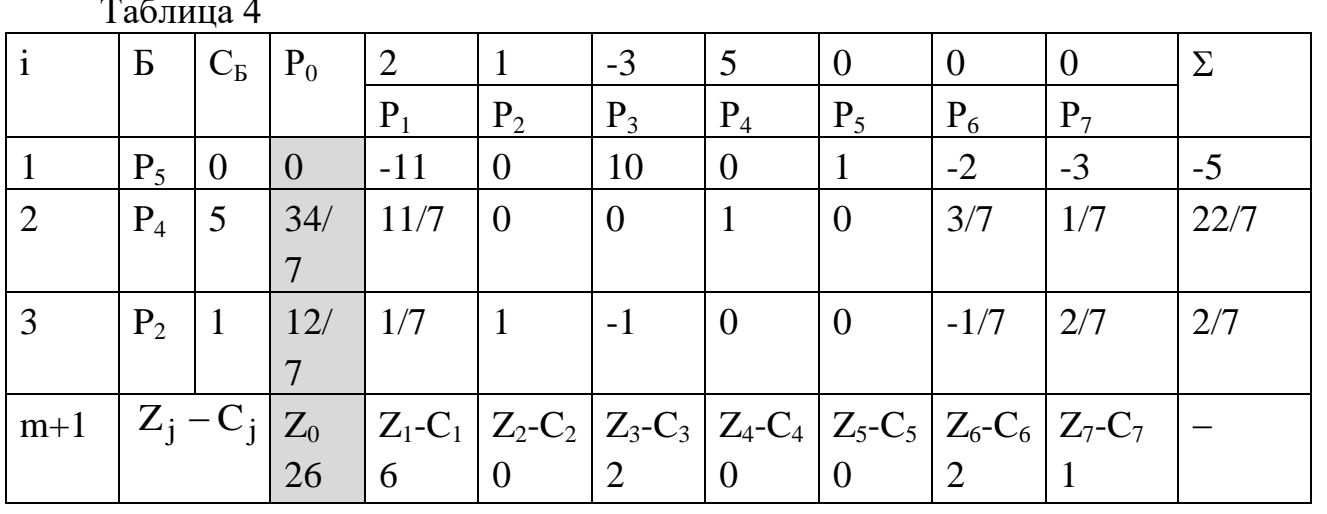

Таким образом: разрешающий столбец  $\overline{P}_2$  k=4, разрешающая строка  $\ell = 2$ . разрешающий элемент  $a_{\ell k} = a_{32} = 7/2$ . Новые элементы разрешающей строки (третьей)

$$
b'_{\ell} = \frac{b_{\ell}}{a_{\ell k}} = \frac{b_3}{a_{32}} = \frac{6}{7/2} = \frac{12}{7};
$$

$$
a'_{\ell_1} = a'_{31} = \frac{a_{31}}{a_{32}} = \frac{1/2}{7/2} = \frac{1}{7};
$$

$$
a'_{32} = \frac{a_{32}}{a_{32}} = 1;
$$

$$
a'_{33} = \frac{a_{33}}{a_{32}} = \frac{-7/2}{7/2} = -1;
$$

$$
a'_{34} = a'_{35} = 0;
$$

$$
a'_{36} = \frac{a_{36}}{a_{32}} = \frac{-1/2}{7/2} = -\frac{1}{7};
$$

$$
a'_{37} = \frac{a_{37}}{a_{32}} = \frac{1}{7/2} = \frac{2}{7}.
$$
  
5.31. 
$$
a'_{34} = a'_{35} = 0;
$$

$$
a'_{35} = \frac{a_{36}}{a_{32}} = \frac{-1/2}{7/2} = -\frac{1}{7};
$$

$$
a'_{37} = \frac{a_{37}}{a_{32}} = \frac{1}{7/2} = \frac{2}{7}.
$$

$$
b'_1 = b_1 - \frac{b_3}{a_{32}} \cdot a_{12} = 18 - \frac{6}{7/2} \cdot \frac{21}{2} = 18 - \frac{12}{7} \cdot \frac{21}{2} = 0;
$$
  
\n
$$
b'_2 = b_2 - \frac{b_3}{a_{32}} \cdot a_{22} = 4 - \frac{12}{7} \cdot \left(-\frac{1}{2}\right) = 4 + \frac{6}{7} = \frac{4}{7} = \frac{34}{7};
$$
  
\n
$$
Z'_0 = 0 \cdot 0 + 5 \cdot \frac{34}{7} + 1 \cdot \frac{12}{7} = \frac{170}{7} + \frac{12}{7} = \frac{182}{7} = 26.
$$
  
\nOcravishable somewhat aarpinula (a<sub>ij</sub>):  $a'_{ij} = a_{ij} - \frac{a_{ij}}{a_{ik}} \cdot a_{ik}.$   
\n1-**a** crposa i = 1:  
\n
$$
a'_{11} = a_{11} - \frac{a_{31}}{a_{32}} \cdot a_{12} = -\frac{19}{2} - \frac{1/2}{7/2} \cdot \frac{21}{2} = -\frac{19}{2} - \frac{3}{2} = -11; \qquad a'_{12} = 0;
$$
  
\n
$$
a'_{13} = a_{13} - \frac{a_{33}}{a_{32}} \cdot a_{12} = -\frac{1}{2} - \frac{(-7/2)}{7/2} \cdot \frac{21}{2} = 10;
$$
  
\n
$$
a'_{14} = a_{14} - \frac{a_{34}}{a_{32}} \cdot a_{12} = 0; \qquad a'_{15} = a_{15} - \frac{a_{35}}{a_{32}} \cdot a_{12} = 1;
$$
  
\n
$$
a'_{16} = a_{16} - \frac{a_{36}}{a_{32}} \cdot a_{12} = -\frac{7}{2} - \frac{(-1/2)}{7/2} \cdot \frac{21}{2} = -2;
$$
  
\n
$$
a'_{17} = a_{17} - \frac{a_{37}}{a_{32}} \cdot a_{12} = -\frac{1}{7/2} \cdot \frac{21}{
$$

$$
a'_{41} = a_{41} - \frac{a_{31}}{a_{32}} \cdot a_{42} = \frac{11}{2} - \frac{1/2}{7/2} \cdot \left(-\frac{7}{2}\right) = 6; \qquad a'_{42} = 0;
$$
  
\n
$$
a'_{43} = a_{43} - \frac{a_{33}}{a_{32}} \cdot a_{42} = \frac{11}{2} - \frac{(-7/2)}{7/2} \cdot \left(-\frac{7}{2}\right) = 2;
$$
  
\n
$$
a'_{44} = a_{44} - \frac{a_{34}}{a_{32}} \cdot a_{42} = 0; \qquad a'_{45} = 0;
$$
  
\n
$$
a'_{46} = a_{46} - \frac{a_{36}}{a_{32}} \cdot a_{42} = \frac{5}{2} - \frac{(-1/2)}{7/2} \cdot \left(-\frac{7}{2}\right) = 2;
$$
  
\n
$$
a'_{47} = a_{47} - \frac{a_{37}}{a_{32}} \cdot a_{42} = 0 - \frac{1}{7/2} \cdot \left(-\frac{7}{2}\right) = 1.
$$

Анализ плана 3-й итерации по элементам (m+1) строки показывает, что  $(Z_j - C_j)$ . Следовательно, отрицательных значений получен нет оптимальный план. Для него решение  $\overline{X} = (0.12/7.0.34/7.0.00)$ , т.е.  $x_1 = 0$ ;  $x_2 = 12/7$ ;  $x_3 = 0$ ;  $x_4 = 34/7$ ;  $x_5 = 0$ ;  $x_6 = 0$ ;  $x_7 = 0$ . Получено максимальное значение целевой функции  $Z_0$ =26, действительно

$$
Z = 2 \cdot 0 + \frac{12}{7} - 3 \cdot 0 + 5 \cdot \frac{32}{7} = 26 \text{ e.g.}
$$

### 3. Индивидуальные задания студентам

Используя симплексный метод, найдите экстремальное значение Z при указанных ограничениях:

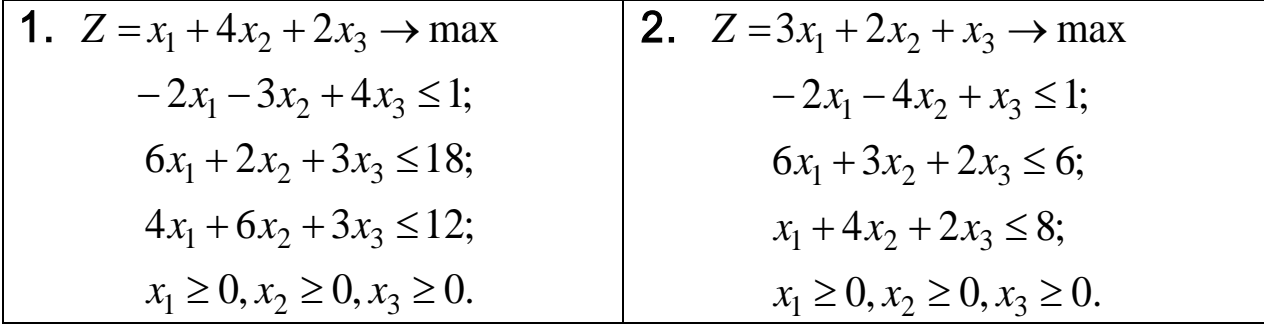

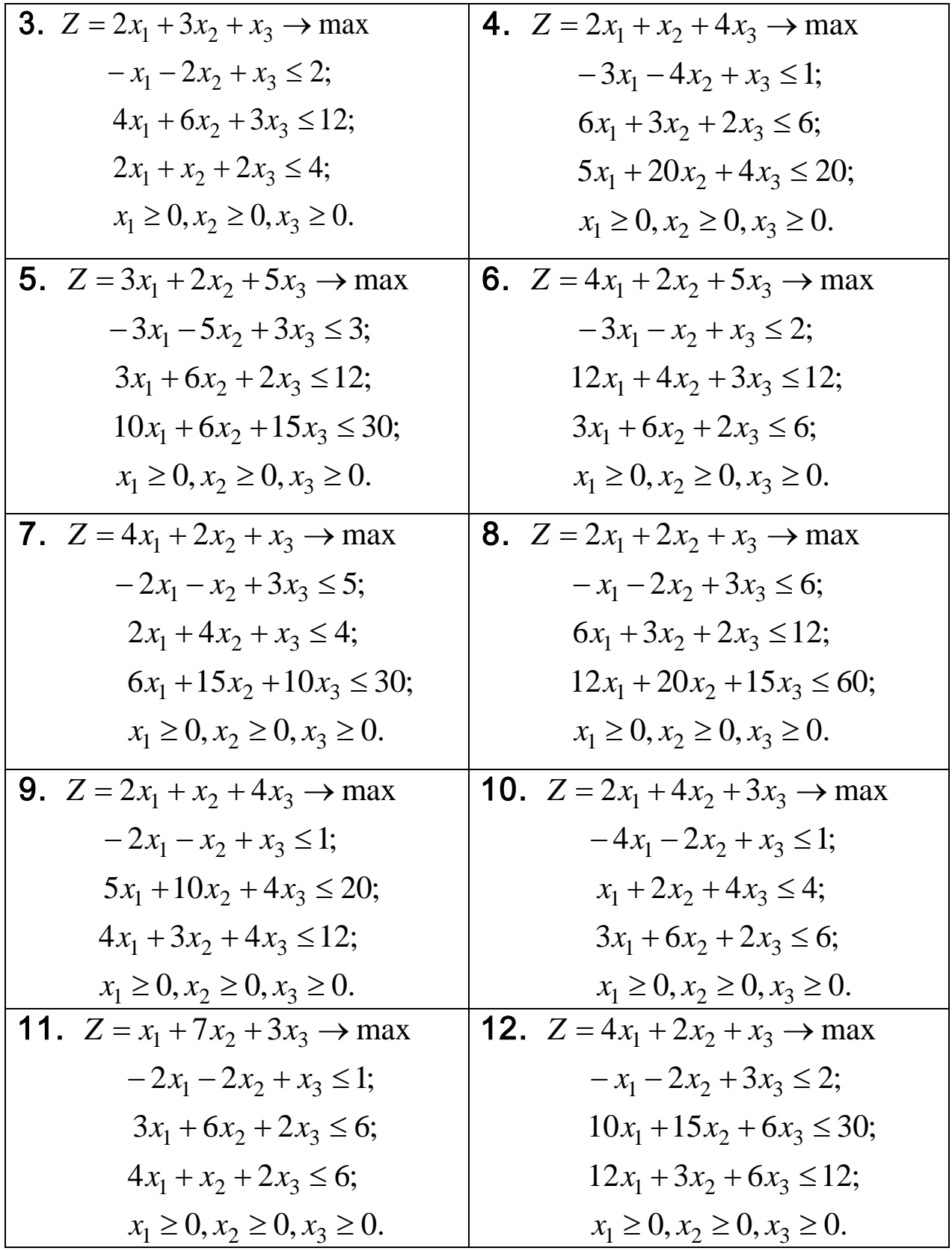

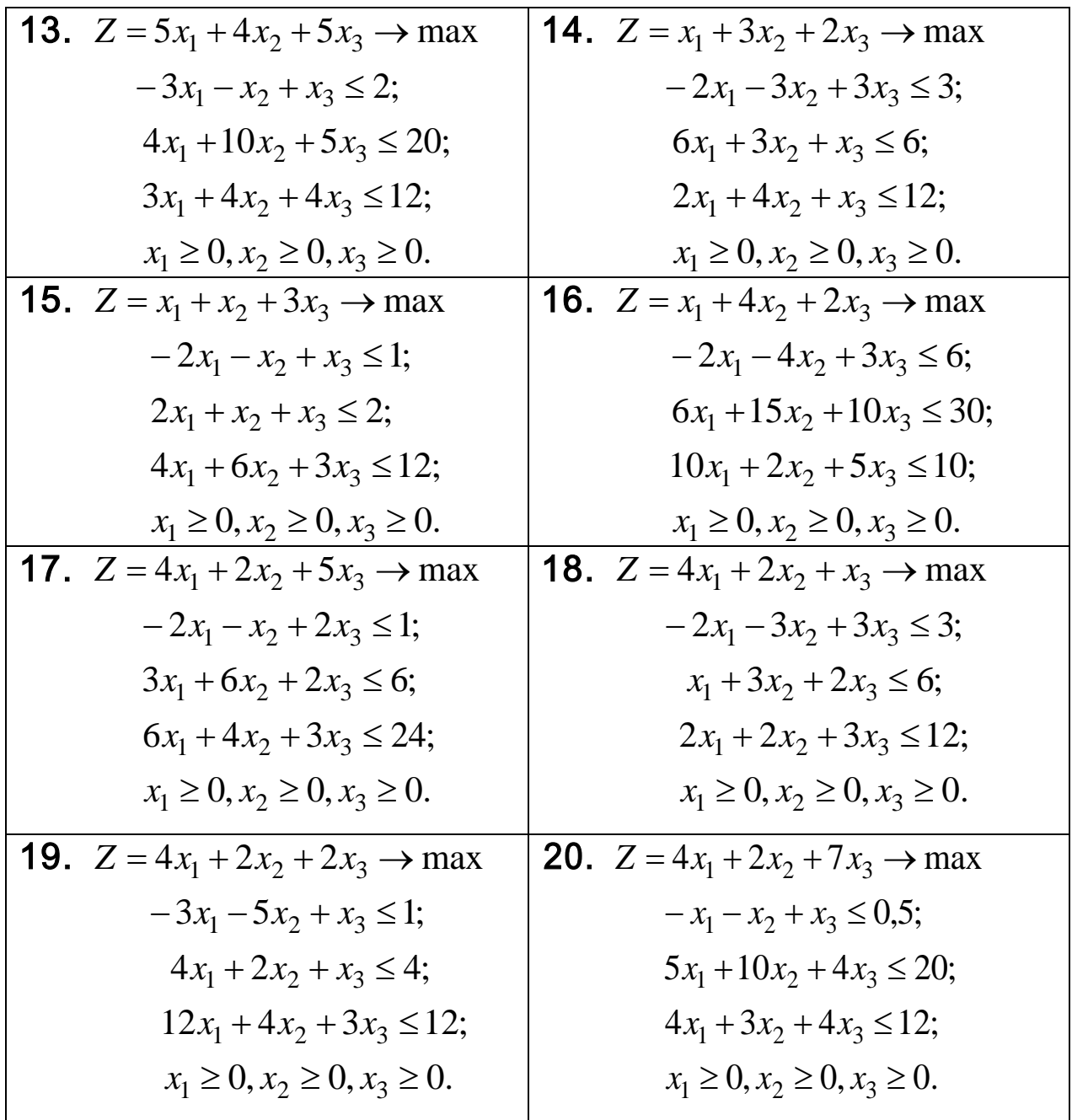

Проверить полученный результат, используя встроенную надстройку Ms Excel «Поиск решения».

### **Контрольные вопросы**

1. Сущность симплексного метода решения задачи линейного программирования.

2. Как определить начальное допустимое (базисное) решение?.

3. По каким правилам в симплексном методе переходят к новому базису?

4. Как определить оптимальность полученного решения?

# Лабораторная работа № 3. Двойственная задача линейного программирования

### Краткие теоретические сведения

Любой задаче линейного программирования (исходной, или прямой) можно поставить в соответствие задачу, которая называется сопряженной или двойственной.

Рассмотрим производственную задачу оптимального распределения ресурсов в известной постановке: дана технологическая матрица  $\overline{A}$ , запасы ресурса  $\overline{B}$  и вектор удельных прибылей  $\overline{C}$ .

 $Z(\bar{x}) = c_1x_1 + c_2x_2 + ... + c_nx_n \rightarrow max$  $[a_{11}x_1 + a_{12}x_2 + ... + a_{1n}x_n \leq b_1,$  $a_{m1}x_1 + a_{m2}x_2 + ... + a_{mn}x_n \le b_m$ ,  $X_1, X_2, ..., X_n \ge 0.$ 

Пусть некая фирма обращается к руководству предприятия с целью приобретения части ресурсов  $\overline{B}$ . Возникает вопрос о цене. Естественно цели у сторон разные: руководство предприятия хочет продать подороже, а приобретатель ресурса хочет купить подешевле. Начинается торг вокруг цен на ресурсы. Обозначим цену ресурса  $b_1$ как  $y_1$ , тогда цены ресурсов  $b_2 - y_2, ..., b_m - y_m$ . Цель покупателя в этом случае будет

$$
y_1 b_1 + y_2 b_2 + ... y_m b_m \to \min. \tag{3.1}
$$

А у владельца ресурса своя цель в торге: за единицу продукции ј он получает прибыль с<sub>і</sub>, истратив на это  $(a_{1i}, a_{2i},..., a_{mi})$  единиц ресурсов, поэтому он так должен задавать цены, чтобы

$$
y_1 a_{1j} + y_2 a_{2j},..., y_m a_{mi} \ge c_j.
$$
 (3.2)

При обоюдном согласии сторон (продавца и покупателя) получаем новую задачу ЛП

 $Z(\bar{y}) = y_1b_1 + y_2b_2 + ... + y_mb_m \rightarrow min$  $[y_1a_{11} + y_2a_{21} + ... + y_ma_{m1} \ge c_1,$  $y_1a_{1n} + y_2a_{2n} + ... + y_ma_{mn} \geq c_n$ 

 $y_1, y_2, ..., y_m \ge 0.$ 

Получили задачу ЛП двойственную по отношению к исходной задаче.

В матричной форме запишем обе задачи и сформулируем правила построения двойственной задачи

Прямая Двойственная  $Z(\overline{x}) = \overline{C} \cdot \overline{X} \rightarrow max$  $Z(\bar{y}) = \overline{Y} \cdot \overline{B} \rightarrow min$  $\overline{Y} \cdot \overline{R} > \overline{C}$  $\overline{A} \cdot \overline{X} < \overline{B}$  $\overline{Y} > 0$ .  $\overline{X} > 0$ .

Получили симметричную пару двойственных задач ЛП.

Из анализа этих задач следуют правила построения:

1. Число переменных двойственной залачи ЛП равно числу ограничений прямой задачи.

2. Каждой переменной прямой задачи соответствует ограничение двойственной, то есть число ограничений двойственной задачи равно числу переменных прямой.

двойственной 3. Матрица ограничений задачи получается транспонированием матрицы ограничений прямой задачи.

4. Вектор  $\overline{C}$  целевой функции прямой задачи становится вектором правой части ограничений двойственной задачи, а вектор  $\overline{B}$  правой части прямой задачи - вектором целевой функции двойственной задачи.

5. Если целевая функция прямой задачи максимизируется, то целевая функция двойственной задачи минимизируется, а ограничения имеют вид  $\geq$  и наоборот.

Задачи ЛП, обладающие пятью указанными признаками, называются симметричными.

Несимметричные двойственные задачи. Если исходная прямая задача ЛП дана в канонической форме

 $Z(\overline{x}) = c_1x_1 + ... + c_nx_n \rightarrow max$ 

при ограничениях

 $[a_{11}x_1 + a_{12}x_2 + ... + a_{1n}x_n = b_1,$  $a_{21}x_1 + a_{22}x_2 + ... + a_{2n}x_n = b_2,$  $a_{m1}x_1 + a_{m2}x_2 + ... + a_{mn}x_n = b_m$  $x_j \ge 0$ ,  $j = 1, 2, ..., n$ .

Для составления несимметричной двойственной задачи используют те же правила, что и для симметричной с учетом следующих особенностей:

- ограничениями двойственной задачи будут неравенства. Если в целевой функции  $Z(\bar{y})$  двойственной задачи требуется найти минимум, то знак неравенства будет ≥, если минимум, то будет знак ≤;

- переменные  $y_j$ - произвольные по знаку.

К пяти пунктам построения двойственной задачи, приведенным выше, необходимо добавить следующее:

- в прямой задаче ограничения - неравенства следует записывать со знаком ≥, если целевая функция минимизируется, и со знаком ≤, если целевая функция максимизируется;

- каждому ограничению-неравенству прямой задачи соответствует в двойственной задаче условие неотрицательности переменных  $y_i \ge 0$ ;

- каждому условию равенства соответствует сопряженная переменная  $y_i$ 

без ограничения на знак, и наоборот: неотрицательным переменным х; из прямой задачи в двойственной соответствуют ограничения неравенства, а неограниченным по знаку переменным соответствуют равенства.

# 2 Примеры решения задач нелинейного программирования

Пример 3.1. Исходная задача представлена в виде

$$
Z(\bar{x}) = -5x_1 + 2x_2 \to \min ,\n\begin{cases}\n-x_1 + x_2 \ge -2, \\
-x_1 + 3x_2 \le 4, \\
x_1, x_2 \ge 0.\n\end{cases}
$$

Проверяем условие задачи.  $Z(\bar{x})$  стремится к минимуму, следовательно знаки неравенства должны быть ≥. Второе ограничение умножим на -1. Исходная задача приобретет вид:

Z(
$$
\bar{x}
$$
) = -5x<sub>1</sub> + 2x<sub>2</sub> → min  
\n
$$
\begin{cases}\n-x_1 + x_2 \ge -2, \, y_1 \\
x_1 - 3x_2 \ge -4, \, y_2\n\end{cases}
$$
\nx<sub>1</sub>, x<sub>2</sub> ≥ 0.

Теперь можно построить симметричную двойственную задачу:  $Z(\bar{x}) = -2y_1 - 4y_2 \rightarrow mx$ ,

$$
\begin{cases}\n-y_1 + y_2 \le -5, \\
y_1 - 3y_2 \le 2, \\
y_1, y_2 \ge 0.\n\end{cases}
$$

Правильность построения задачи можно иллюстрировать графически построением областей допустимых решений для прямой (рис. 1) и двойственной задачи (рис. 2). Для прямой задачи оптимальное решение coothers of the B(5; 3);  $\overline{X}^* = (x_1 = 5; x_2 = 3);$   $Z_{min} = -5.5 + 2.3 = -19.$ 

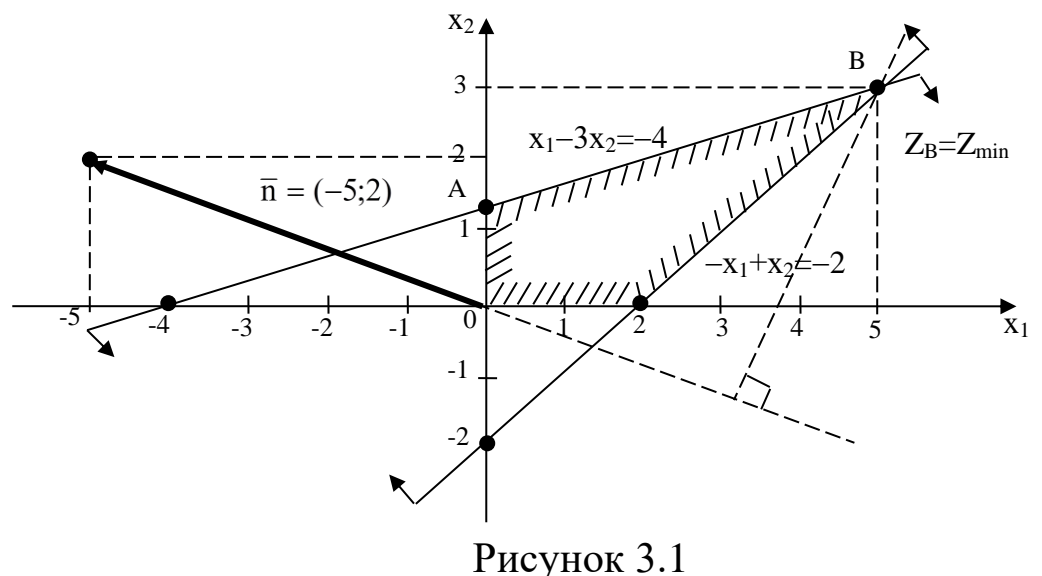

Решение двойственной задачи представлено на рис.2.

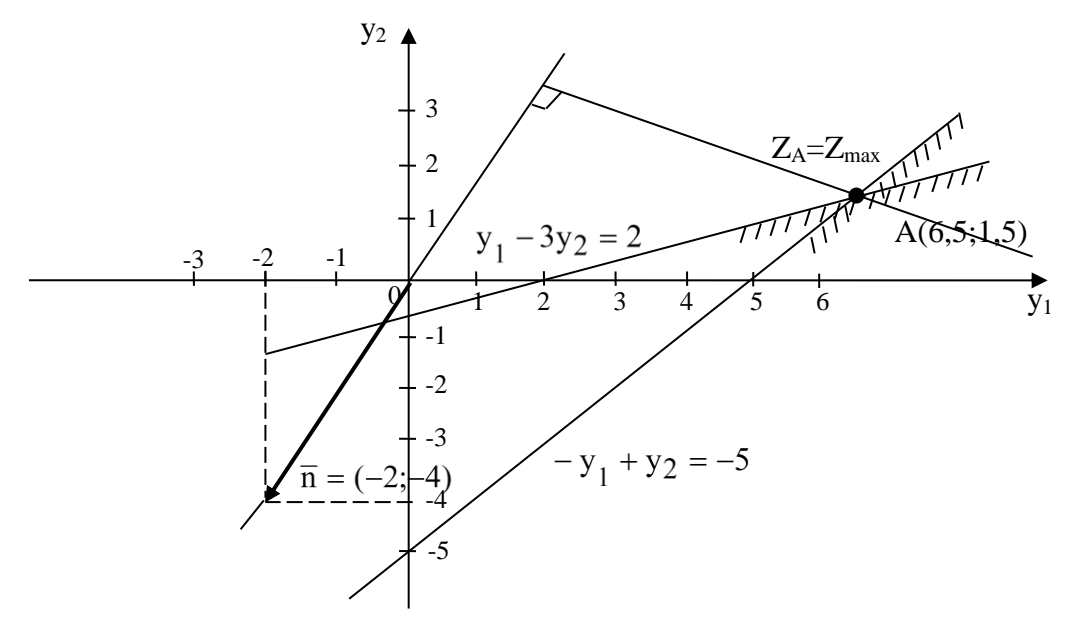

Рис. 3.2

Здесь допустимое решение соответствует единственной точке А(6,5; 1,5);  $Y^* = (y_1 = 6.5; y_2 = 1.5)$ , при этом решении значение целевой функции  $Z(\bar{y}) = -2.6,5 - 4.1,5 = -19$  e.g.

Значения целевых функций  $Z(\overline{x})$  и  $Z(\overline{y})$  совпадают, следовательно, области допустимых решений для сопряженных задач построены правильно.

Пример 3.2. Прямая задача дана в виде:  $Z(\bar{x}) = x_1 - 2x_2 + x_3 - x_4 + x_5 \rightarrow min$ ,

 $\begin{cases} x_1 - 2x_2 + x_3 + 3x_4 - 2x_5 = 6, \\ 2x_1 + 3x_2 - 2x_3 - x_4 + x_5 \le 4, \\ x_1 + 3x_3 - 4x_5 \ge 8, \end{cases}$ 

 $x_1, x_3, x_5 \geq 0$ ;  $x_2, x_4$  – не имеют ограничения знака.

В прямой задаче число ограничений равно 3, следовательно, в двойственной задаче будет три переменных  $y_1, y_2, y_3$ . Так как  $y_2, y_3$ соответствуют неравенствам, то  $y_2, y_3 \ge 0$ , а переменная  $y_1$ - не будет иметь ограничения в знаке; целевая функция минимизируется, поэтому в прямой задаче знаки неравенств должны быть  $\ge$ . Умножим второе неравенство на -1:

$$
-2x_1 - 3x_2 + 2x_3 + x_4 - x_5 \ge -4.
$$
  
Tor<sub>7</sub>a mpana sa<sub>7</sub>a a mpo6  
Z( $\bar{x}$ ) = x<sub>1</sub> - 2x<sub>2</sub> + x<sub>3</sub> - x<sub>4</sub> + x<sub>5</sub>  $\rightarrow$  min,  

$$
\begin{cases} x_1 - 2x_2 + x_3 + 3x_4 - 2x_5 = 6, & y_1 \\ -2x_1 - 3x_2 + 2x_3 + x_4 - x_5 \ge -4, & y_2 \\ x_1 + 3x_3 - 4x_5 \ge 8, & y_3 \end{cases}
$$

 $x_1, x_3, x_5 \geq 0$ ;  $x_2, x_4$  – не ограничены в знаке.

Запишем двойственную задачу:  $7(\overline{v}) = 6v_1 - 4v_2 + 8v_3 \rightarrow mx$ 

$$
\begin{aligned}\n\text{L}(y) - \frac{dy}{1} - 4y \cdot \frac{y}{2} + \frac{dy}{3} &\to \text{max}, \\
\begin{cases}\n y_1 - 2y_2 + y_3 &\le 1, \\
 -2y_1 - 3y_2 &= -2 \\
 y_1 + 2y_2 + 3y_3 &\le 1, \\
 3y_1 + y_2 &= -1, \\
 -2y_1 - y_2 - 4y_3 &\le 1,\n\end{cases}\n\end{aligned}
$$

 $y_2, y_3 \ge 0$ ;  $y_1$  – не ограничена в знаке.

Здесь первое, третье и пятое ограничения будут неравенствами, т.к. они соответствуют неотрицательным переменным  $x_1, x_3, x_5 \ge 0$ , а второе и четвертое ограничения запишем уравнениями, т.к. они соответствуют переменным  $x_2$  и  $x_4$ , неограниченным по знаку.

### 3. Индивидуальные задания студентам

Для заданной прямой задачи линейного программирования, найти соответствующую ей двойственную:

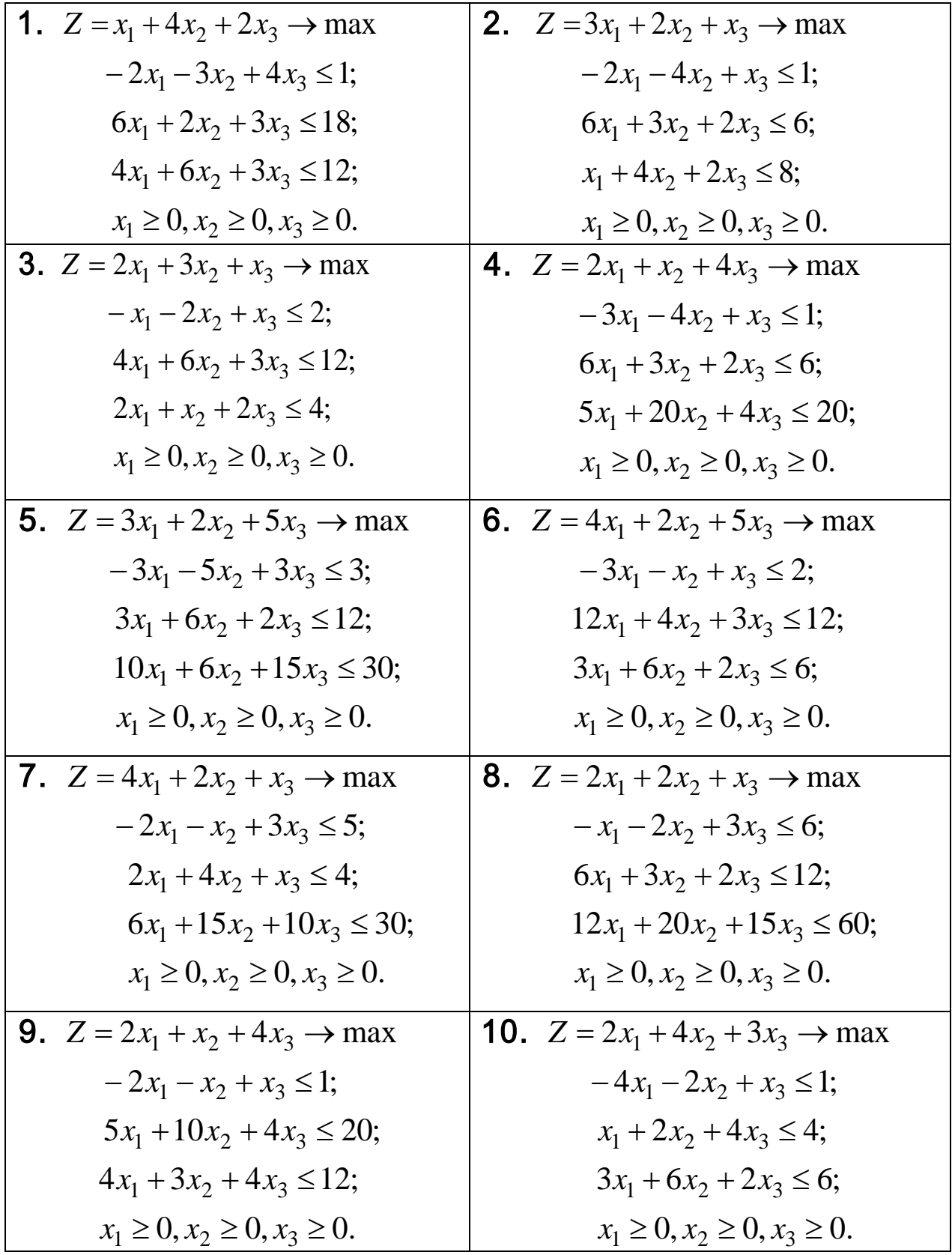

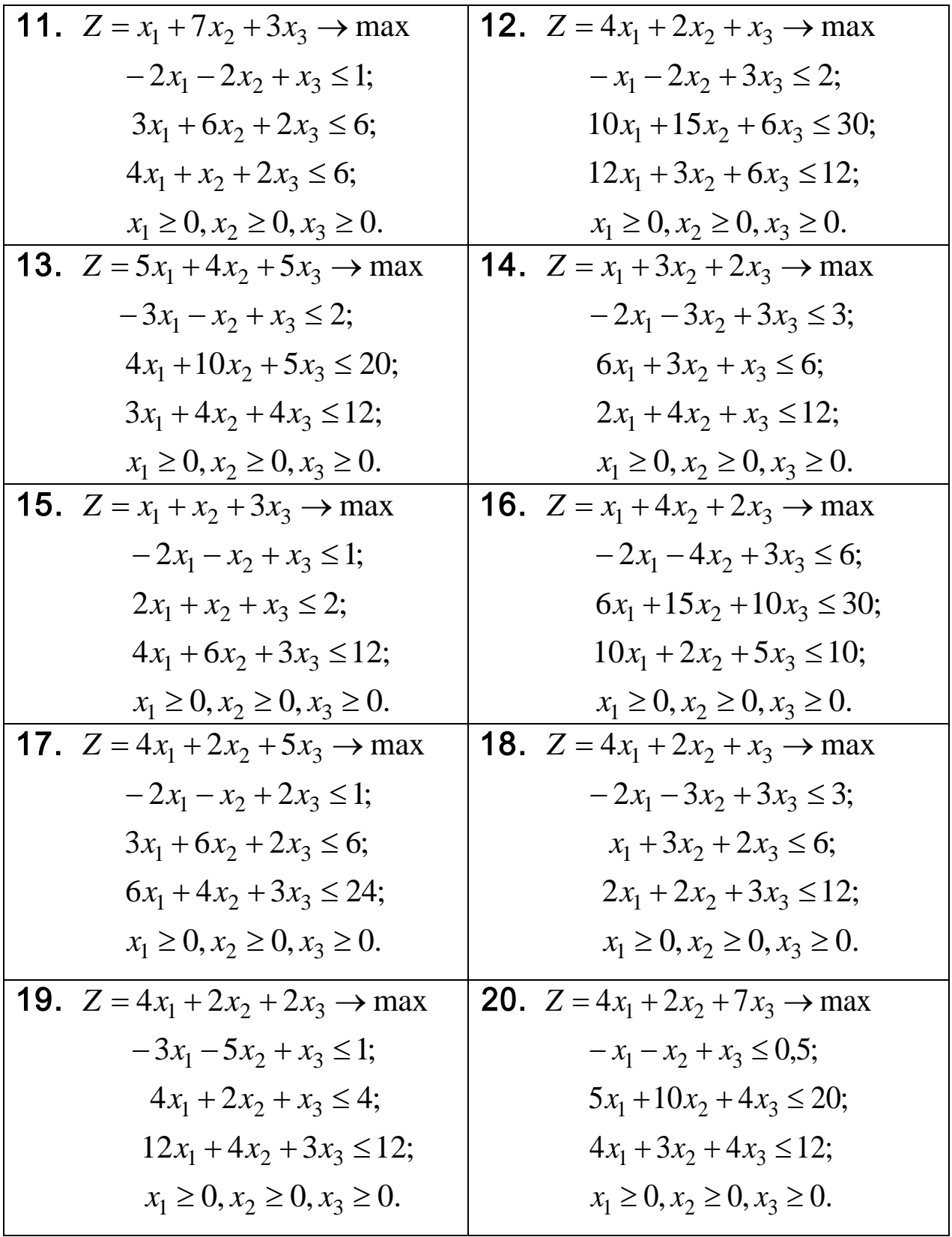

Проверить полученный результат, используя встроенную надстройку Ms Excel «Поиск решения».

## **Контрольные вопросы**

1. Сущность теории двойственности в линейном программировании.

2. По каким правил из заданной прямой задачи линейного программирования, получаю двойственную задачу?.

3. Каков геометрический и экономический смысл двойственной задачи?

4. Как, исходя из теории двойственности, получить решение прямой задачи?

### Лабораторная работа № 4. Транспортная задача

### 1. Краткие теоретические сведения

Под термином «транспортная задача» (ТЗ) понимается широкий круг задач не только транспортного характера. Общим для них является, как правило, распределение ресурсов, находящихся у m производителей (поставщиков), по n потребителям этих ресурсов.

Имеются m пунктов отправления груза и объемы отправления по каждому пункту  $a_1, a_2, ..., a_m$ . Известна потребность в грузах  $b_1, b_2, ..., b_n$  по каждому из n пунктов назначения. Задана матрица стоимостей доставки по каждому варианту  $c_{ii}$ ,  $i = 1, 2, ..., m$ ,  $j = 12, ..., n$ . Необходимо рассчитать оптимальный план перевозок, т. е. определить, сколько груза должно быть отправлено из каждого i-го пункта отправления (от поставщика) в каждый i-й пункт назначения (до потребителя) х<sub>ії</sub> с минимальными транспортными издержками.

В общем виде исходные данные представлены в табл. 4.1.

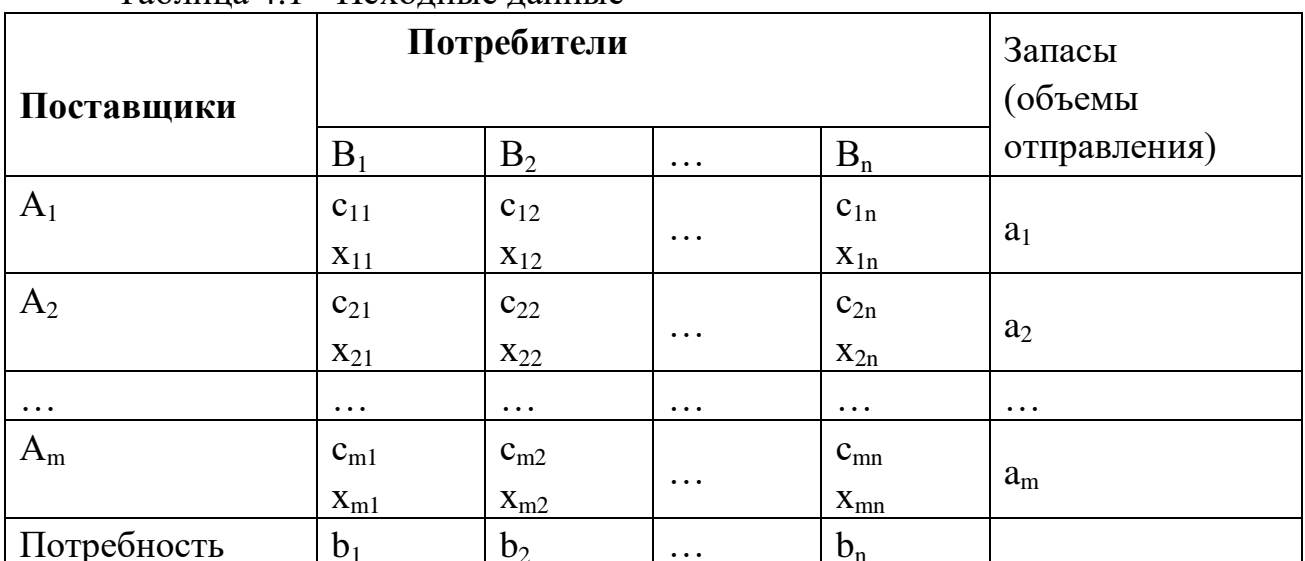

Таблина 4.1 - Исхолные ланные

Транспортная задача называется закрытой, если суммарный объем отправляемых грузов  $\sum_{i=1}^{m} a_i$  равен суммарному объему потребности в этих

грузах по пунктами назначения 
$$
\sum_{j=1}^{n} b_j
$$
:  

$$
\sum_{i=1}^{m} a_i = \sum_{j=1}^{n} b_j.
$$
 (4.1)

Если такого равенства нет (потребности выше запасов или наоборот), задачу называют открытой, т. е.

$$
\sum_{i}^{m} a_i \neq \sum_{j}^{n} b_j . \tag{4.2}
$$

Для написания математической модели необходимо все условия (ограничения) и целевую функцию представить в виде математических уравнений.

Все грузы из *<sup>i</sup>*-х пунктов должны быть отправлены, т. е.

$$
\sum_{j}^{n} x_{ij} = a_i, \ i = 1, 2, ..., m.
$$
 (4.3)

Все j-е пункты (потребители) должны быть обеспечены грузами в плановом объеме:

$$
\sum_{i}^{m} x_{ij} = b_j, \ j = 1, 2, ..., n.
$$
 (4.4)

Суммарные объемы отправления должны равняться суммарным объемам назначения:

$$
\sum_{i}^{m} a_i = \sum_{j}^{n} b_j . \tag{4.5}
$$

Должно выполняться условие неотрицательности переменных:  $x_{ij} \ge 0$ . Перевозки необходимо осуществить с минимальными транспортными издержками (функция цели):

$$
Z_{\min} = \sum_{i=1}^{m} \sum_{j=1}^{n} c_{ij} x_{ij} .
$$
 (4.6)

Таким образом, математическая модель транспортной задачи сводится к поиску минимума целевой функции, выражающей суммарные затраты на перевозки всего груза

$$
Z = \sum_{i=1}^{m} \sum_{j=1}^{n} c_{ij} x_{ij} \rightarrow min ,
$$

при следующих ограничениях

$$
\begin{cases}\n\sum_{j=1}^{n} x_{ij} = a_i, \ i = 1, 2, ..., m, \\
\sum_{i=1}^{m} x_{ij} = b_j, \ j = 1, 2, ..., n \\
x_{ij} \ge 0.\n\end{cases}
$$
\n(4.7)

Если к системе ограничений добавим условие (1), то получаем закрытую модель. Задачи, в которых выполняются условия (2), являются открытыми моделями транспортной задачи.

Данная модель может быть представлена в виде сети, если предположить, что узлами сети являются предприятия и потребители, а дугами – имеющиеся дороги для перевозки груза. Тогда дорога, соединяющая i- предприятие с *j*-потребителем, отображается ориентированной дугой (i,j). На рис. 1 изображена сеть, построенная для m=3, n=5.

Входная информация в такой модели обычно представляется двумерным массивом, содержащим стоимости перевозок продукции с<sub>іі</sub>, а производительности (имеющиеся запасы) предприятий  $a_i$ также  $\boldsymbol{\mathrm{M}}$ потребности пунктов потребления b<sub>i</sub>.

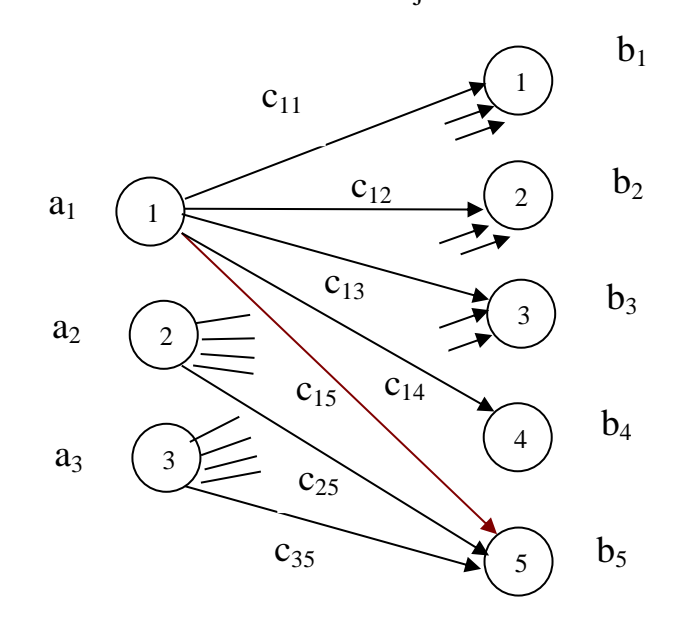

Рисунок 4.1

Поэтому, когда в исходных условиях дана открытая задача, то ее необходимо привести к закрытой форме. В случае если:

- потребности по пунктам назначения превышают запасы пунктов отправления, то вводится фиктивный поставщик с недостающим объемом отправления;

- запасы поставщиков превышают потребности потребителей, то вводится фиктивный потребитель с необходимым объемом потребления. Варианты, связывающие фиктивные пункты с реальными, имеют нулевые оценки. После введения фиктивных пунктов задача решается как закрытая.

Транспортным задачам присущи следующие особенности:

- распределению подлежат однородные ресурсы;

- условия задачи описываются только уравнениями;

- все переменные выражаются в одинаковых единицах измерения;

- во всех уравнениях коэффициенты при неизвестных равны единице;

- каждая неизвестная встречается только в двух уравнениях системы ограничений.

Транспортные задачи могут решаться симплекс-методом. Однако перечисленные особенности позволяют для транспортных задач применять более простые методы решения.

### Алгоритм метода потенциалов

Наиболее распространенным методом решения транспортных задач является метод потеницалов.

Решение задачи методом потенциалов включает следующие этапы:

1) разработку начального плана (опорного решения);

2) расчет потенциалов;

3) проверку плана на оптимальность;

4) поиск максимального звена неоптимальности (если условие п. 3 не было достигнуто);

5) составление контура перераспределения ресурсов;

6) получение нового плана.

Полученная процедура повторяется несколько раз (итераций), пока не будет найдено оптимальное решение. Вычислительный алгоритм для каждой итерации не меняется.

Для транспортной задачи существует несколько методов отыскания начального плана (опорного решения):

- метод северо-западного угла;

- метод минимальной стоимости;

- приближенный метод Фогеля и др.

**Memod** «северо-западного угла» используют для нахождения произвольного плана транспортной задачи. Схема метода:

1. Вначале полагают верхний левый элемент матрицы  $x_{11} = min(a_1, b_1)$ . При этом возможны три случая:

а) если  $a_1 < b_1$ , то  $x_{11} = a_1$ , и всю первую строку таблицы, начиная со второго элемента, заполняют нулями;

б) если  $a_1 > b_1$ , то  $x_{11} = b_1$ , а все оставшиеся элементы первого столбца таблицы заполняют нулями;

в) если  $a_1 = b_1$ , то  $x_{11} = a_1 = b_1$ , и все оставшиеся элементы первых столбца и строки заполняют нулями. На этом один шаг метода заканчивается.

2. Если уже проделано несколько шагов. Тогда последующий шаг состоит в следующем. Определяют верхний левый элемент незаполненной части матрицы. Пусть это будет элемент  $x_{k\ell}$ . Полагают  $x_{k\ell} = min(a_k, b_{\ell})$  и далее повторяют операции по п.1.

Метод минимального элемента (тарифа) позволяет построить начальный опорный план транспортной задачи с учетом специфики матрицы стоимости  $C = (c_{ii})$ . В отличие от метода «северо-западного угла» данный метод позволяет сразу получить достаточно экономичный план и сокращает общее количество итераций по его оптимизации.

Схема метода:

1. Вначале элементы матрицы С нумеруют, начиная от минимального в порядке возрастания, а затем в этом же порядке заполняют матрицу Х. Пусть элементом с минимальным порядковым номером оказался элемент  $x_{ii}^{(1)}$ . Тогда полагают  $x_{ii}^{(1)} = min(a_i, b_i)$ . Возможны три случая:

a) если  $\min(a_i, b_j) = a_i$ , то  $x_{ij} = a_i$ , а оставшуюся часть *i*-строки заполняют нулями;

6) если min( $a_i$ , $b_j$ ) =  $b_j$ , то  $x_{ij}$  =  $b_j$ , а оставшуюся часть j-столбца заполняют нулями;

в) если  $a_i = b_i$ , то  $x_{ij} = a_i = b_i$ , а оставшуюся часть *i*-строки и *j*-столбца заполняют нулями.

Далее этот процесс повторяют с незаполненной частью матрицы.

2. Пусть вторым порядковым номером оказался элемент  $x_{k}^{(2)}$ . Тогда  $x_{k\ell}^{(2)} = min(\ a_k^{(2)}, b_\ell^{(2)})$ . Далее повторяют операции по п.1 Необходимо отметить, что значения  $a_k^{(2)}$ ,  $b_\ell^{(2)}$  учитывают факт изменения предложения и спроса, т.е.

$$
a_k^{(2)} \le a_k^{(1)}, b_\ell^{(2)} \le b_\ell^{(1)}.
$$

Процесс повторяют до полного удовлетворения спроса  $b_i = 0, j = 1, 2, ..., n$ , (исчерпания предложений  $a_i = 0$ ,  $i = 1, 2, ..., m$ ).

Приближенный метод Фогеля, является более совершенным по сравнению с методом "северо-западного угла", поскольку при выборе распределения используется информация  $\mathbf{o}$ варианта транспортных издержках. При определении опорного плана по этому методу на каждой итерации по всем столбцам и по всем строкам находят разность между двумя записанными в них минимальными издержками. Эти разности записывают в специально отведенных для этого строке и столбце таблицы условий задачи. Среди этих разностей выбирают максимальную. В строке (или в столбце), которой данная разность соответствует, определяют минимальные издержки. Клетку, в которой эта величина записана, заполняют на данной итерации. Если минимальные издержки одинаковы для нескольких клеток, то для заполнения выбирают ту клетку, которая расположена в столбце (строке), соответствующем наибольшей разности между двумя минимальными величинами издержек, находящимися в данном столбце (строке). Как правило, применение метода Фогеля позволяет получить план, близкий к оптимальному.

## 2 Примеры решения залач

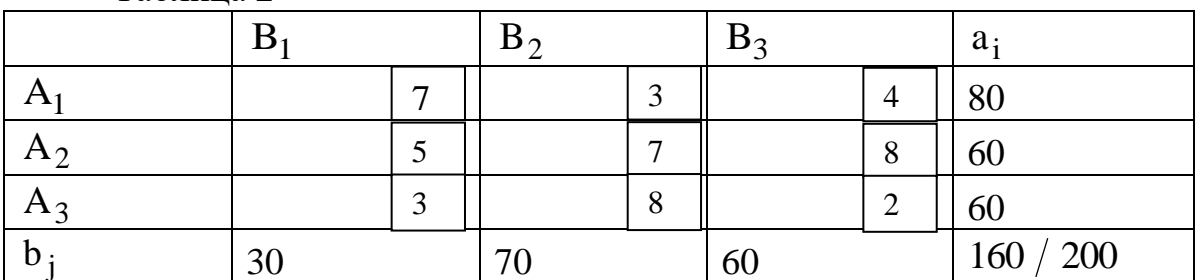

Решить транспортную задачу при следующих условиях (табл.2): Таблина 2

Решение. Объем ресурсов превышает потребности. Транспортная задача является задачей открытого типа. Вводим фиктивный пункт потребления с объемом спроса  $b_4 = 40$  и полагаем  $C_{14} = C_{24} = C_{34} = 0$ .

Найдем исходный опорный план  $X^{(0)}$  методом минимального тарифа  $(\text{табл.3}).$ 

Основные стадии решения заключаются в следующем

1. Распределим тарифы задачи в порядке возрастания:

 $C_{14} \rightarrow C_{24} \rightarrow C_{34} \rightarrow C_{33} \rightarrow C_{31} \rightarrow C_{12} \rightarrow C_{13} \rightarrow C_{21} \rightarrow C_{11} \rightarrow C_{22} \rightarrow C_{23} \rightarrow C_{32}$ 

Заполняем матрицу Х в этом же порядке (табл.4.3): Таблица 4.3

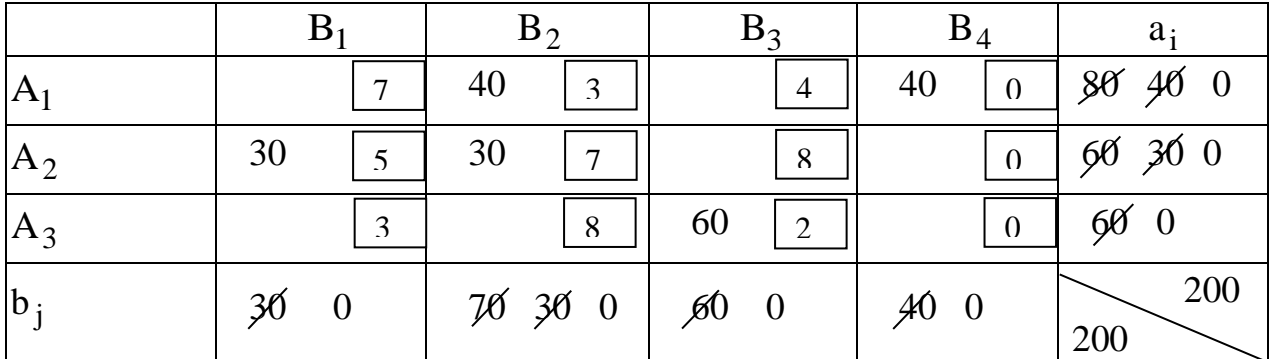

2. Начинаем заполнение с клетки (1,4); помещаем меньшую из двух величин, на пересечении которых стоит эта клетка, т.е.  $x_{14} = min(a_1; b_4) =$ = min(80,40) = 40. При этом запас первого производителя  $A_1$  будет равен  $a'_1 = 80 - 40 = 40$ , а спрос потребителя  $B_4$  полностью удовлетворен. Пометим это в табл.3.11. Следующие два тарифа С<sub>24</sub> и С<sub>34</sub> пропускаем, т.к. спрос  $b_4 = 0$ 

3. Переходим к клетке (3,3), в которой тариф  $C_{33} = 2$ . Поместим в эту  $x_{33} = min(a_3; b_3) = min(60; 60) = 60.$  COOTBETCTBEHHO  $\Gamma$ py3 клетку корректируем запасы  $a'_3 = 0$  и спрос  $b'_3 = 0$ .

4. Следующие два тарифа одинаковы  $C_{31} = C_{12} = 3$ . Клетку (3,1) взять не можем, т.к. для нее  $a'_3 = 0$ , поэтому выбираем клетку (1,2). Поместим в клетку (1,2) груз  $x_{12} = min(a_1; b_2) = min(40; 70) = 40$ . Корректируем запасы  $a_1^{\frac{1}{2}} = 0$  и спрос  $b_2^{\frac{1}{2}} = 70 - 40 = 30$ .

5. Следующую по порядку клетку (1,3) заполнять не можем, т.к. для нее  $a_1^{\prime\prime} = 0$ , поэтому переходим к клетке (2;1), для которой  $x_{21} = min(a_2; b_1) =$ = min( 60;30) = 30. Корректируем запасы  $a'_2$  = 60 – 30 = 30; спрос  $b'_1$  = 0.

6. Переходим к клетке (1,1), она не может быть заполнена так как для нее  $b'_1 = 0$ , тогда следующая -(2;2), поместим в нее груз  $x_{22} = min(a'_2; b'_2) =$  $= min(30:30) = 30.$ 

Распределение завершено, так как все запасы израсходованы, а все потребности удовлетворены. Получили опорный план:

$$
X^{(0)} = \frac{0 & 40 & 0 & 40}{30 & 30 & 0 & 0} ;
$$
  
\n
$$
Z^{(0)} = 40 \cdot 3 + 40 \cdot 0 + 30 \cdot 5 + 30 \cdot 7 + 60 \cdot 2 = 600 \text{ eJ}
$$

Проверяем план на вырожденность. Число занятых клеток, равное 5, не совпадает с рангом матрицы

$$
r = m + n - 1 = 3 + 4 - 1 = 6.
$$

Таким образом, план является вырожденным и в пустую клетку с минимальным тарифом поставим фиктивную загрузку «0», так чтобы не образовалось замкнутого цикла.

клетку  $(2,4)$  поставить «0» нельзя, т.к. образуется ШИКЛ  $\mathbf{B}$  $(2, 4) \rightarrow (2, 2) \rightarrow (1, 2) \rightarrow (1, 4) \rightarrow (2, 4).$ 

Поэтому выбираем для фиктивной загрузки клетку (3;4).

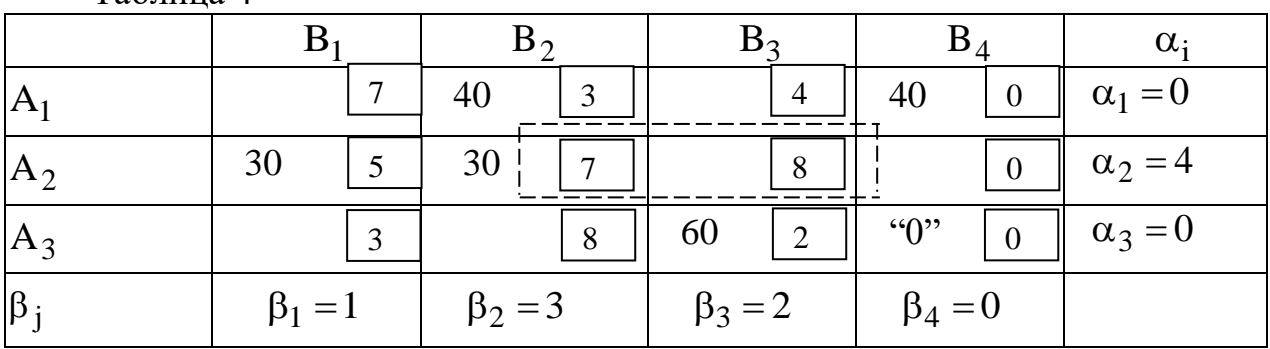

Составим таблицу (4) для плана первой итерации метода потенциалов Таблина 4

Рассчитываем потенциалы для занятых клеток:

Анализ плана  $X^{(0)}$  показывает, что он не оптимален. Оценка  $\Delta_{24} > 0$ , поэтому проведем перераспределение ресурсов. Для этого построим цикл.

Берем клетку (2,4) и составляем цикл, чередуя знаки «+» и «-» (рис. 2).

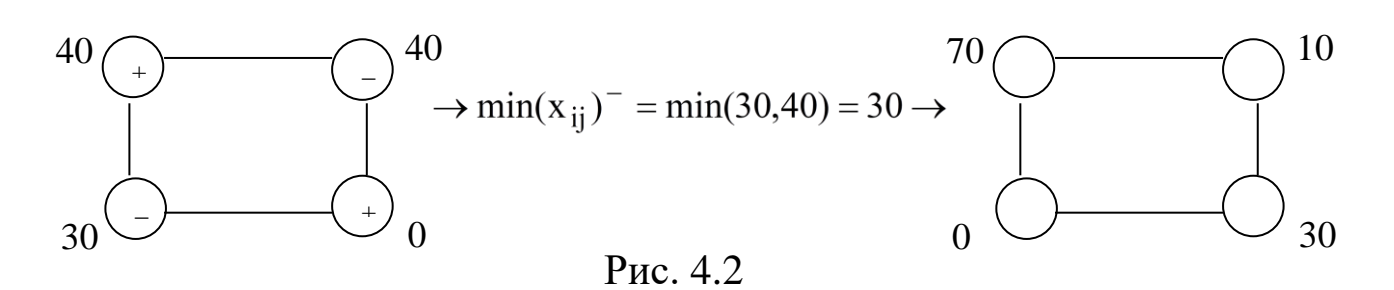

Новый опорный план второй итерации представлен в табл. 5. Данный план является вырожденным. Ставим «0» в клетку (3,4).

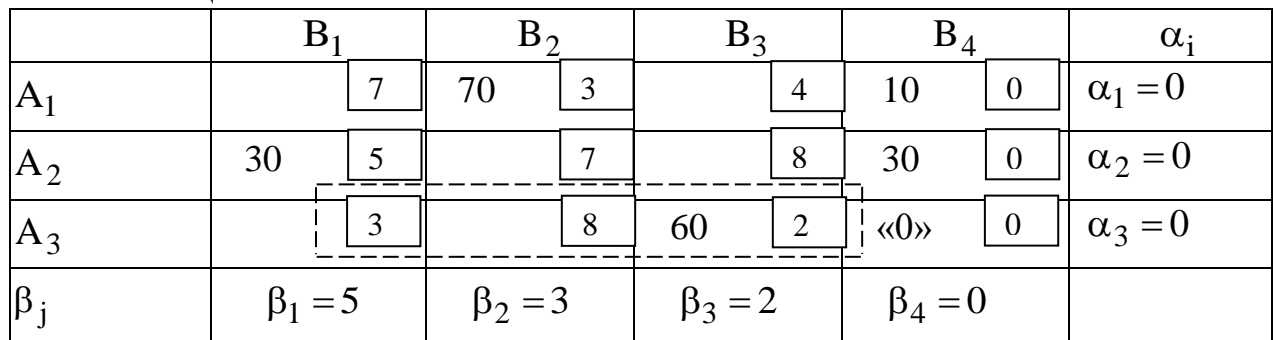

Таблица 5

Рассчитаем потенциалы для занятых клеток:

$$
\alpha_1 + \beta_2 = C_{12} \rightarrow \beta_2 = C_{12} - \alpha_1 = 3;
$$
  
\n
$$
\alpha_1 + \beta_4 = C_{14} \rightarrow \beta_4 = C_{14} - \alpha_1 = 0;
$$
  
\n
$$
\alpha_2 + \beta_4 = C_{24} \rightarrow \alpha_2 = C_{24} - \beta_4 = 0;
$$
  
\n
$$
\alpha_2 + \beta_1 = C_{21} \rightarrow \beta_1 = C_{21} - \alpha_2 = 5;
$$
  
\n
$$
\alpha_3 + \beta_4 = C_{34} \rightarrow \alpha_3 = C_{34} - \beta_4 = 0;
$$
  
\n
$$
\alpha_3 + \beta_3 = C_{33} \rightarrow \beta_3 = C_{33} - \alpha_3 = 2.
$$
  
\nPaccuuraem oujenku cso6o*j*HBIX KJETOK:  
\n
$$
\Delta_{11} = \alpha_1 + \beta_1 - C_{11} = 0 + 5 - 7 < 0;
$$
  
\n
$$
\Delta_{13} = \alpha_1 + \beta_3 - C_{13} = 0 + 2 - 4 < 0;
$$
  
\n
$$
\Delta_{22} = \alpha_2 + \beta_2 - C_{22} = 0 + 3 - 7 < 0;
$$
  
\n
$$
\Delta_{23} = \alpha_2 + \beta_3 - C_{23} = 0 + 2 - 8 < 0;
$$
  
\n
$$
\Delta_{31} = \alpha_3 + \beta_1 - C_{31} = 0 + 5 - 3 > 0;
$$
  
\n
$$
\Delta_{32} = \alpha_3 + \beta_2 - C_{32} = 0 + 3 - 8 < 0.
$$

Полученный план  $X^{(2)}$  не оптимален, оценка  $\Delta_{31} > 0$ , поэтому проведем перераспределение ресурсов.

Берем клетку (3,1) и составляем цикл, чередуя знаки «+» и «-» (рис. 3).

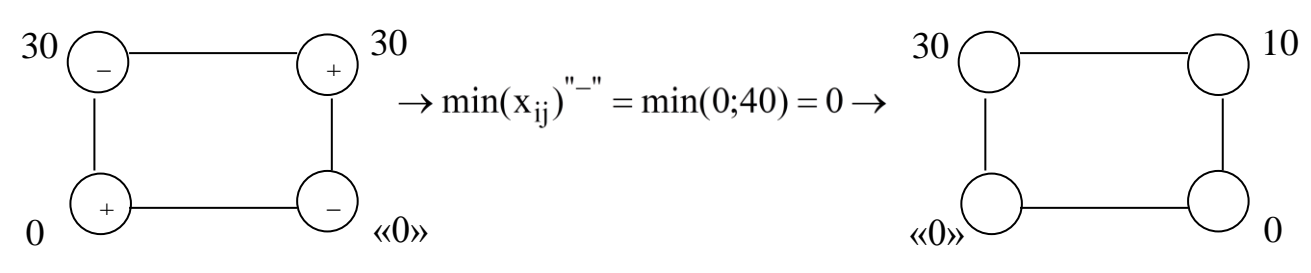

Рисунок 4.3

Опорный план  $\,\mathrm{X}^{(3)}$  третьей итерации представим в табл. 6. Таблица 6

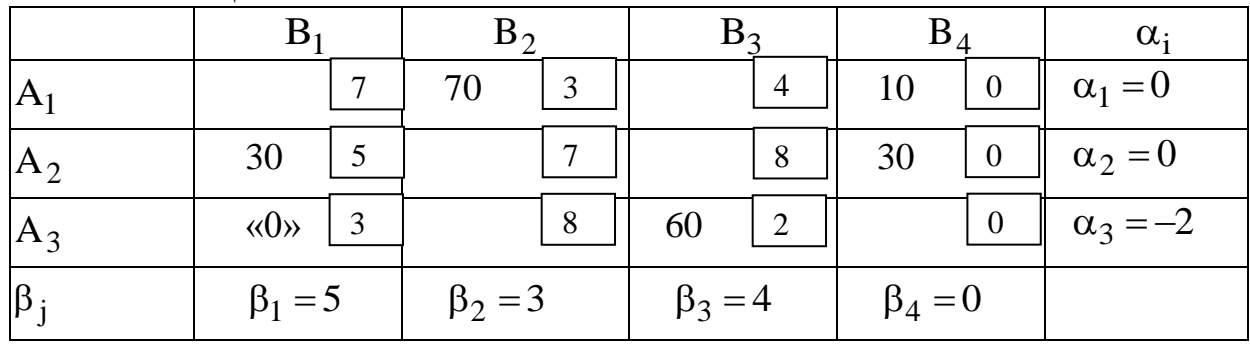

Рассчитаем потенциалы для занятых клеток:

$$
\alpha_1 + \beta_2 = C_{12} \rightarrow \beta_2 = C_{12} - \alpha_1 = 3; \n\alpha_1 + \beta_4 = C_{14} \rightarrow \beta_4 = C_{14} - \alpha_1 = 0; \n\alpha_2 + \beta_4 = C_{24} \rightarrow \alpha_2 = C_{24} - \beta_4 = 0; \n\alpha_2 + \beta_1 = C_{21} \rightarrow \beta_1 = C_{21} - \alpha_2 = 5; \n\alpha_3 + \beta_1 = C_{31} \rightarrow \alpha_3 = C_{31} - \beta_1 = 3 - 5 = -2; \n\alpha_3 + \beta_3 = C_{33} \rightarrow \beta_3 = C_{33} - \alpha_3 = 2 - (-2) = 4.
$$
\n  
Paccwuraem ouenku cbo600\ntiku knerok:  
\n
$$
\Delta_{11} = \alpha_1 + \beta_1 - C_{11} = 0 + 5 - 7 < 0; \n\Delta_{13} = \alpha_1 + \beta_3 - C_{13} = 0 + 4 - 4 = 0; \n\Delta_{22} = \alpha_2 + \beta_2 - C_{22} = 0 + 3 - 7 < 0; \n\Delta_{23} = \alpha_2 + \beta_3 - C_{23} = 0 + 4 - 8 < 0; \n\Delta_{32} = \alpha_3 + \beta_2 - C_{32} = -2 + 3 - 8 < 0; \n\Delta_{34} = \alpha_3 + \beta_4 - C_{34} = -2 + 0 - 0 < 0.
$$
\n  
\nInonyvenhuhi nian spisnerc3 orinmanhuhn

$$
X^{(3)} = X^* = \begin{vmatrix} 30 & 0 & 0 & 30 \\ 0 & 0 & 60 & 0 \end{vmatrix}; \quad Z^{(4)} = Z^* = 70 \cdot 3 + 30 \cdot 5 + 60 \cdot 2 = 480 \text{ eJ}.
$$

Таким образом, транспортные издержки составляют 480 ед.

Четвертый потребитель является фиктивным, поэтому 10 ед. груза останется у первого поставщика, а 30 ед. у второго.

### **3. Индивидуальное задание студентам**

Поставщики товара – оптовые коммерческие предприятия  $\rm A_{1},A_{2},...,A_{m}$ имеют запасы товаров соответственно в количестве  $a_1, a_2, ..., a_m$  ед. и розничные торговые предприятия  $B_1, B_2, ..., B_n$  - подали заявки на закупку товаров в объемах соответственно:  $b_1, b_2, ..., b_n$ . Тарифы перевозок единицы груза с каждого из пунктов поставки в соответствующие пункты потребления заданы в виде матрицы  $C = (C_{ij})$   $(i = 1, m; j = 1, n)$ .

Составить опорный план перевозок груза от поставщиков к потребителям методом минимального тарифа, оптимизировать план перевозок с помощью программы MS Excel.

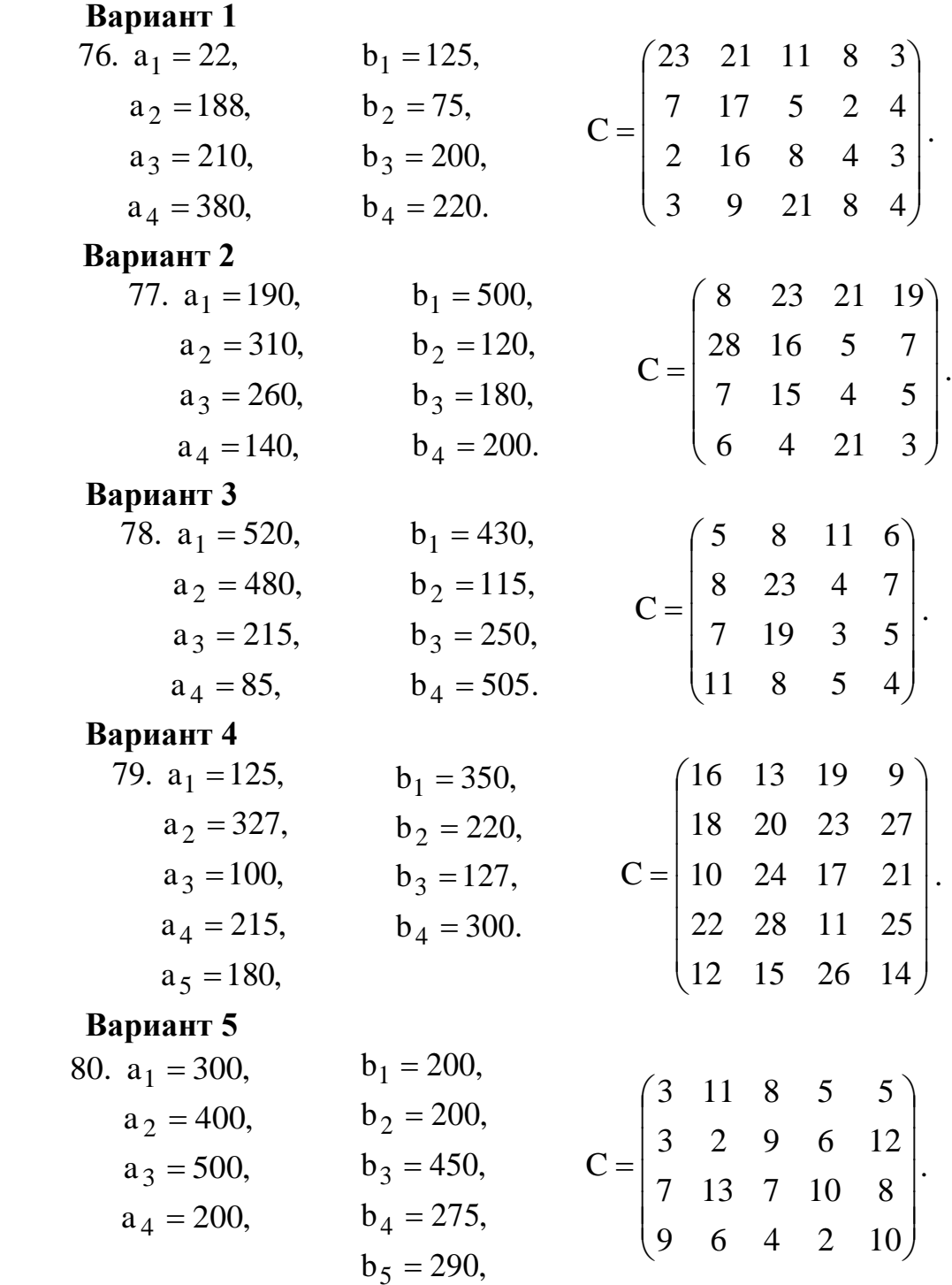

**Вариант 6**

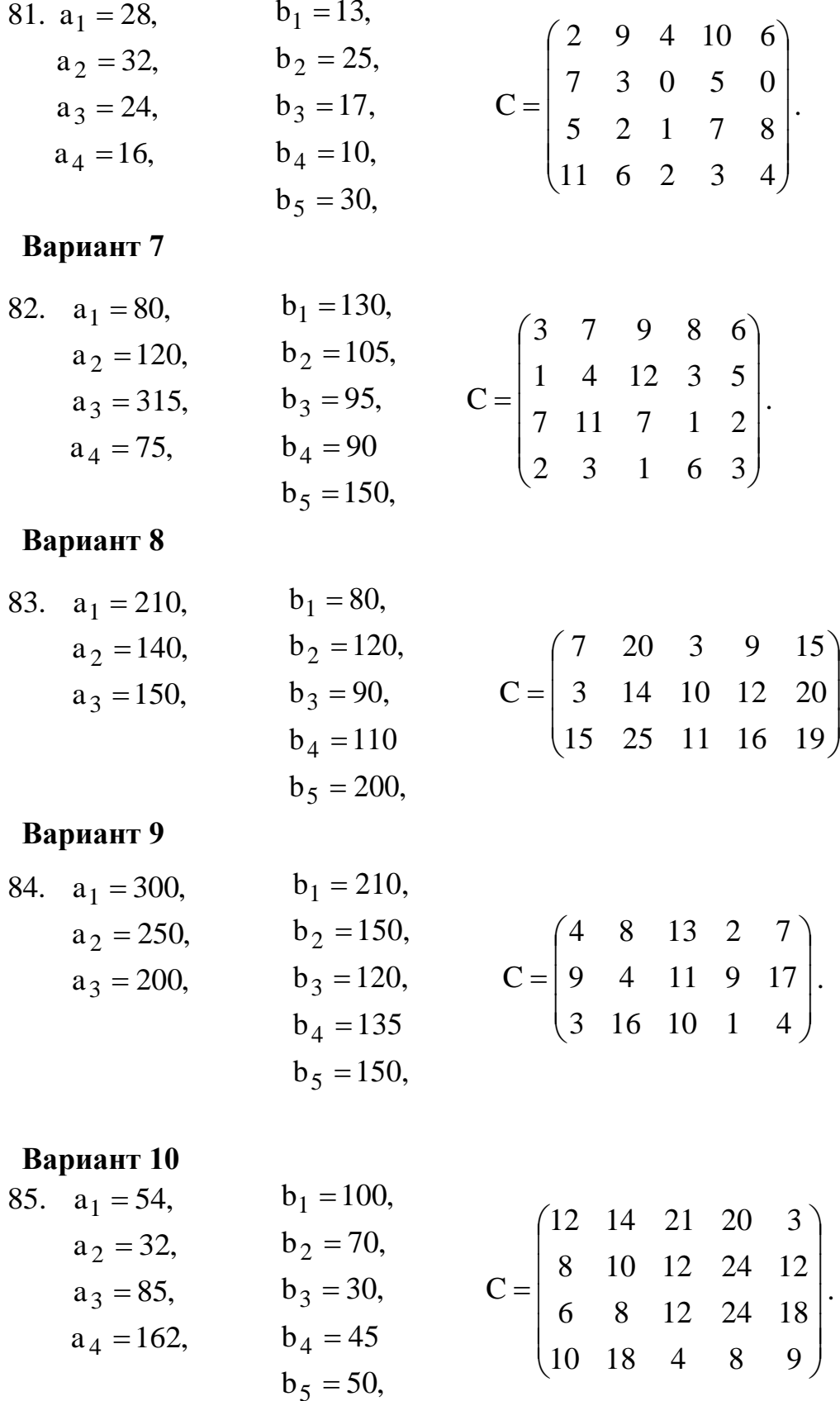

 $\overline{\phantom{a}}$ 

 $\overline{\phantom{a}}$ 

# **Вариант 11**

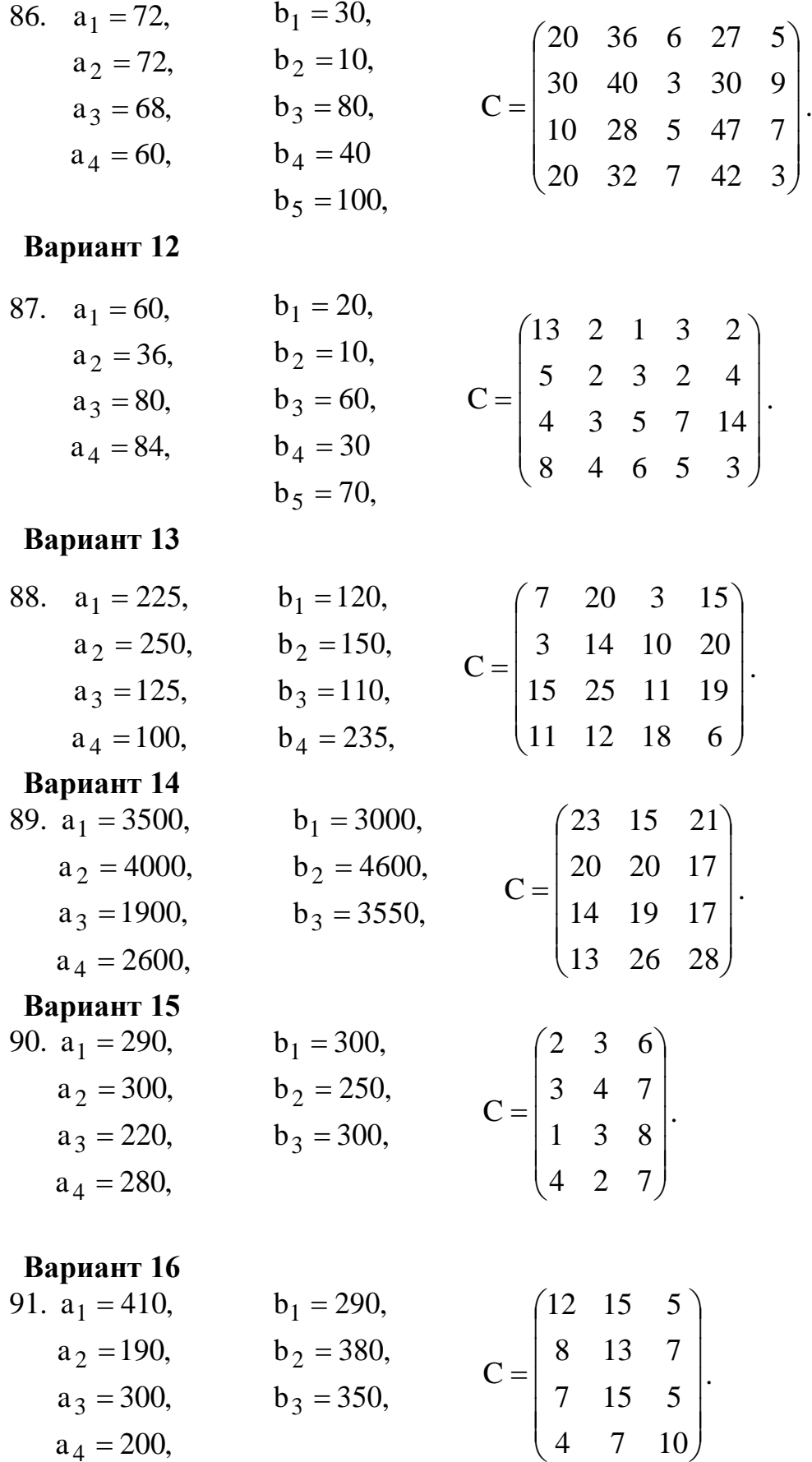

 $\overline{\phantom{a}}$ 

 $\overline{\phantom{a}}$ 

# **Вариант 17**

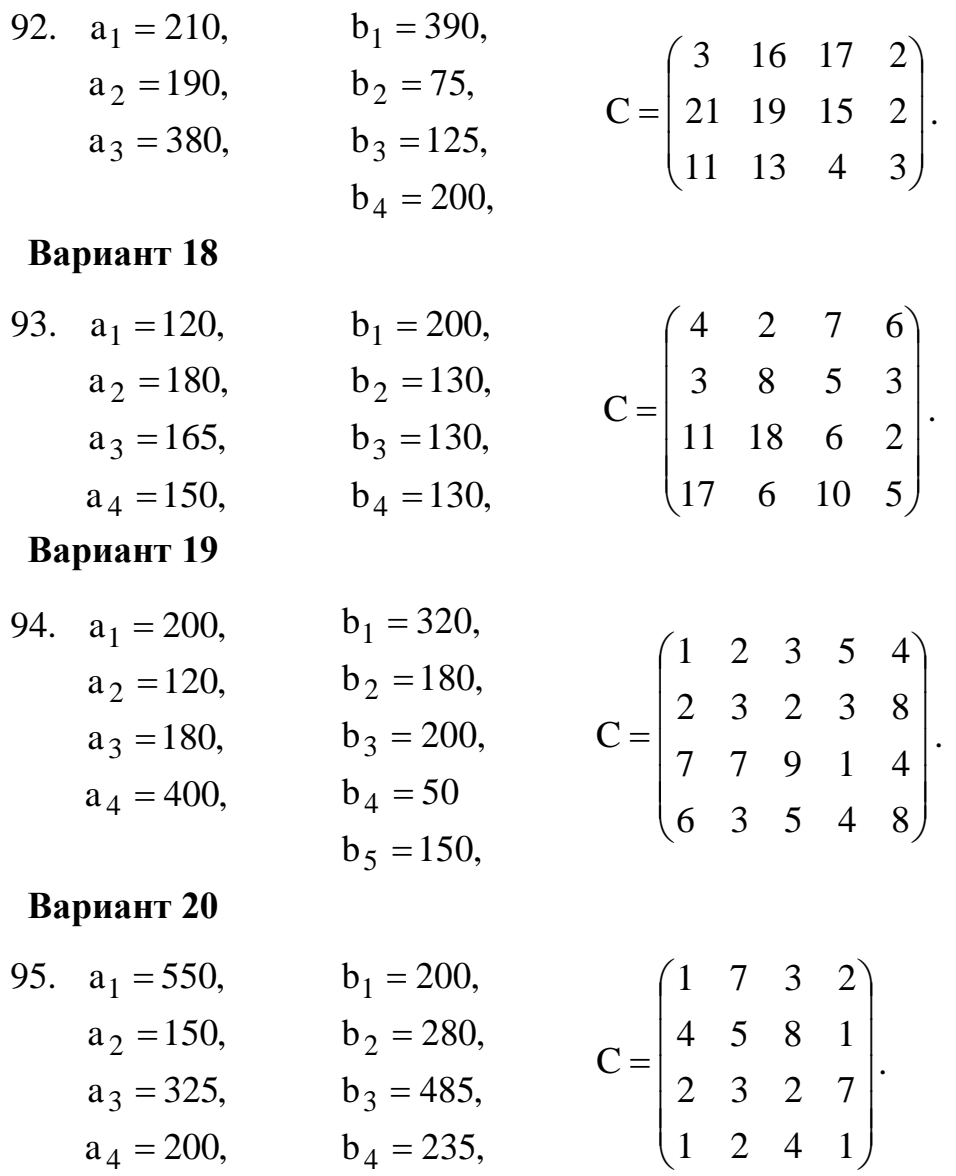

### **Контрольные вопросы**

1. Приведите примеры экономических задач транспортного типа.

2. При каком условии транспортную задачу относят к «закрытому» типу?

3. Какие существуют методы построения начальных планов грузоперевозок?

4. Как определить оптимальный план грузоперевозок?

Лабораторная работа № 5. Практическое применение теории игр в экономике

#### 5.1 Теоретические основы

Пусть  $S_{A}^{C} = \{A_1, A_2, ..., A_m\}$  и  $S_{B}^{C} = \{B_1, B_2, ..., B_n\}$  – множество чистых стратегий соответственно игроков  $A$  и  $B$  в парной антагонистической игре (с нулевой суммой выигрышей). Эти стратегии называются чистыми, в отличие от смешанных стратегий, поскольку каждый из игроков выбирает одну из них определенным, а не случайным образом. При  $m = 1$ проблема выбора стратегии игроком A отсутствует. При  $n = 1$  проблема выбора стратегии игроком А тривиальна, поэтому предполагают  $m \ge 2$  и *n*  $\geq$  2.

Из выигрышей  $a_{ii} = F_A(i, j) = F_A(A_i, B_i)$  игрока А в игровых *cumyayuax*  $(A_i, B_i)$ ,  $i = 1, 2, ..., m$ ;  $j = 1, 2, ..., n$ , представляющих собой числовые значения его выигрыш-функции  $F_A$ , определенной на декартовом произведении  $S^C_A \times S^C_B$ , формируют матрицу выигрышей игрока А (платежную матрицу, или матрицу игры).

|             | $B_j$          | $B_1$    | B <sub>2</sub> |   | $B_n$    |
|-------------|----------------|----------|----------------|---|----------|
|             |                | $a_{11}$ | $a_{12}$       |   | $a_{1n}$ |
| $=$         | G              | $a_{21}$ | $a_{22}$       |   | $a_{2n}$ |
|             |                |          |                |   |          |
|             | $\mathbf{1}_m$ | $a_{m1}$ | $a_{m2}$       | . | $a_{mn}$ |
| Рисунок 5.1 |                |          |                |   |          |

Если игрок *B* — противник игрока *A* и  $b_{ii} = F_B(i, i) = F_B(B_i, A_i), i =$ 1,2, ..., *m*; *j* = 1, 2, ..., *n* — выигрыши игрока *B*, то матрица выигрышей игрока В имеет вид

|       | A,          |          | $A_2$    | <br>$A_m$    |
|-------|-------------|----------|----------|--------------|
|       | $\pmb{B}_1$ |          | $b_{12}$ | <br>$b_{1m}$ |
| $B =$ | в,          | $b_{21}$ | $b_{22}$ | <br>$b_{2m}$ |
|       |             |          |          | <br>         |
|       | $B_n$       | $b_{n1}$ | $b_{n2}$ | <br>$b_{nm}$ |
|       |             |          |          |              |

Рисунок 5.2

Так как игра — антагонистическая, то выигрыш-функции игроков А и В и их матрицы выигрышей связаны между собой следующим образом:

$$
bji = F_B(Bj, Ai) = -FA(Ai, Bj) = -aij, i = 1, 2, ..., m; j = 1, 2, ..., n, (5.1)
$$
  
T.e. 
$$
B = -A^T,
$$
 (5.2)

где Т — значок транспонирования матрицы.

#### Задача 1. Производство и реализация товаров

Фирма А производит не который сезонный товар, имеющий спрос в течение ( $n \geq 2$ ) единиц времени, и который она может поставить на рынок в один из моментов $i = 1, 2, ..., n$  (рис. 5.3).

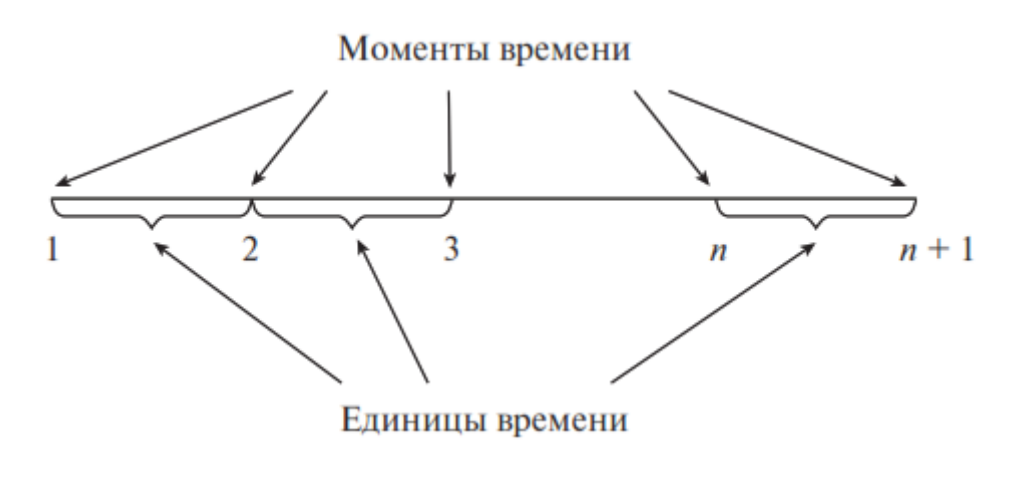

Рисунок 5.3

Для конкурентной борьбы с фирмой А дочерняя фирма В концерна D, не заботясь о собственных доходах, производит аналогичный товар, который поступает на рынок в один из моментов *і*  $= 1, 2, ..., n.$ 

Цель фирмы  $B$  — разорение фирмы A, после чего, используя капитал концерна D, она может легко наверстать упущенное. Единственным законным средством фирмы  $B$  в конкурентной борьбе является выбор момента поставки товара на рынок, так как понижение цены на поставляемый товар запрещено определенным соглашением. Для разорения фирмы фирма  $\boldsymbol{A}$  $\boldsymbol{B}$ должна минимизировать ее доходы.

Пусть технология выпуска товара такова, что чем дольше он находится в производстве и, следовательно, позже поступает на рынок, тем выше его качество (в результате, например, применения более совершенных методов производства, использования новых технологий,

современного оборудования, более эффективных форм организации труда и т.п.), а реализуется товар только более высокого качества (так как цена на товары разного качества одна и та же). Доход от продажи товара в единицу времени составляет *с* руб.

Требуется построить выигрыш-функцию фирмы *A*, где под выигрышем понимается в данном случае доход этой фирмы, зависящий от складывающихся ситуаций. Используя функцию выигрыша, надо сформировать матрицу игры для случая *n* = 4 и выписать конкретный вид этой матрицы, который она приобретает в случае, когда доход *с* = 6 руб.

### **Задача 2. Поставка товаров**

На каждой из двух торговых баз ассортиментный минимум составляет один и тот же набор из (*n ≥* 2) видов товаров. Каждая база должна поставить в свой магазин только один из этих видов товара. Магазины (обозначим их *A* и *B*) конкурируют между собой. Один и тот же вид товара в обоих магазинах продается по одной и той же цене. Однако товар, поставляемый в магазин *B*, более высокого качества.

Если магазин *A* завезет с базы товар *i*-го вида (*i* = 1, 2, …, m), отличный от товара *j*-го вида (*j* = 1, 2, …, *n*), завезенного в магазин *B*, то товар *i*-го вида будет пользоваться спросом и магазин *A* от его реализации получит прибыль *c<sup>i</sup>* руб. Если же в магазины *A* и *B* завезены товары одинакового вида *i* = *j*, товар *i*-го вида в магазине *A* спросом пользоваться не будет, поскольку такой же товар, по такой же цене, но более высокого качества можно купить в магазине *B*, и поэтому магазин *A* понесет убытки по транспортировке, хранению и, воз- можно, порче товара *i*-го вида в размере *d<sup>i</sup>* руб.

Требуется математически формализовать данную конфликтную ситуацию и построить матрицу игры при *n* = 3.

### **Задача 3. Уплата налога**

В конфликтной ситуации участвуют две стороны: *A* государственная налоговая инспекция; *B* — налогоплательщик с определенным годовым доходом, налог с которого составляет *T* руб.

У стороны *A* два возможных способа поведения. Один из них, *A*1, состоит в контролировании дохода налогоплательщика *B* и взимании с него:

— налога в размере *T*, если доход заявлен и соответствует действительному;

— налога в размере *T* и штрафа в размере *W*, если заявленный в

декларации доход меньше действительного, или в случае сокрытия всегодохода.

Второй способ поведения *A*<sup>2</sup> — не контролировать доход налогоплательщика *B* вовсе.

У стороны *B* — три стратегии поведения: *B*<sup>1</sup> — заявить о действительном доходе;  $B_2$  — заявить доход, меньший действительного, и, следовательно, налог *C* с заявленного дохода будет меньше *T*;  $B_3$  скрыть доход, тогда не надо будет платить налог.

Составить платежную матрицу — матрицу выигрышей игрока *A*.

## **Задача 4. Рекламная кампания**

Две фирмы, *A* и *B*, проводят рекламную кампанию на предполагаемых рынках сбыта, в каждом из двух соседних городов. У фирмы *A* имеются средства, чтобы оплатить в двух городахвсего четыре способа проведения рекламной кампании, у фирмы *B* — средства на три способа. Победу каждой фирмы (для определенности — фирмы *A*) в каждом из городов будем оценивать в условных единицах (очках) следующим образом:

— если у фирмы *A* больше способов рекламы, чем у противника, то в качестве выигрыша она получает число очков, равное числу способов рекламы, примененных противником в данном городе с добавлением одного очка за победу;

— если у *A* меньше способов рекламы, чем у противника, то она проигрывает число очков, равное числу способов рекламы, примененных ею в данном городе, и минус одно очко за проигрыш;

— если число способов рекламы в городе у обеих фирм одинаковое, то каждая из них получает нуль очков.

В качестве общих выигрышей каждой из фирм принимаем суммы ее очков по двум городам в различных ситуациях.

Представить модель конфликта в виде матричной игры, составив матрицу выигрышей фирмы *A*.

# **Задача 5. Страхование автомобилей**

Рассмотрим один из самых распространенных и известных видов страхования — страхование автомобилей. В России страхование автомобилей является обязательным, и каждый автолюбитель сталкивается с данной проблемой. Многие автолюбители хотели бы, вопервых, максимально снизить свои расходы на страховые взносы, а, вовторых, при наступлении страхового случая получить максимальную выплату. Страховщик при этом, наоборот, хотел бы получать максимальные премии и выплачивать минимальные суммы при наступлении страхового случая. Интересы автолюбителя (страхователя) и страховщика антагонистичны, и отношения, в которые они вступают друг

с другом, можно рассматривать в качестве пар ной антагонистической игры.

В рассматриваемой конфликтной ситуации присутствует две стороны:

*A* — это автомобилист (страхователь), целью которого является уменьшение расходов на страхование, а в случае дорожнотранспортного происшествия (ДТП) — получение максимальной выплаты. При заключении договора он страхует автомобиль на полную его стоимость;

*B* — страховая компания (страховщик), целью которой является получение максимальной прибыли (т.е. максимальных страховых взносов и минимальных выплат при наступлении страховых случаев).

У автомобилиста существуют три стратегии:

*A*<sup>1</sup> — управлять автомобилем предельно аккуратно и при заключении договора указывать настоящую стоимость автомобиля (300 тыс. руб.). Будем предполагать, что если водитель внимателен за рулем и следит за дорогой, то вероятность наступления страхового случая практически равна нулю (исключим возможность угона);

*A*<sup>2</sup> — управлять автомобилем предельно аккуратно и при заключении договора указывать заниженную стоимость автомобиля (страховую сумму) (200 тыс. руб.) с целью уменьшения страховых взносов;

 $A_3$  — не следить за дорогой и указать завышенную стоимость автомобиля (400 тыс. руб.). Поскольку в данном случае вероятность наступления страхового случая велика, а владелец автомобиля указал завышенную стоимость, то при ДТП автомобилист получит компенсацию больше, чем, если бы он указал настоящую стоимость автомобиля.

При этом следует помнить, что если страховая компания установит, что авария произошла по вине водителя или что он указал завышенную или заниженную стоимость автомобиля, то страховой выплаты может не быть и автомобилист может быть оштрафован (пусть в данном случае это является одним из условий договора).

У страховой компании существуют четыре стратегии:

 $B_1$  — не проводить оценку стоимости автомобиля и поверить автомобилисту на слово, а также не заниматься расследованием в случае ДТП на предмет установления виновного с целью экономии времени;

*B*<sup>2</sup> — проводить расследование в случае наступления страхового случая, но не делать оценку стоимости автомобиля;

*B*<sup>3</sup> — проверять стоимость автомобиля, но не проводить расследования при ДТП;

*B*<sup>4</sup> — проводить расследование в случае ДТП и проверять, соответствует ли указанная стоимость автомобиля реальности.

Пусть в случае обнаружения неверно указанной стоимости автомобиля страховщик взимает штраф со страхователя в размере 15% от реальной стоимости объекта страхования. Если установлено, что ДТП наступило по вине страхователя, то он не получает страховую выплату. Страховой взнос за страховой период составляет 10% от указанной страховой суммы. Будем предполагать, что при наступлении страхового случая автомобиль разрушается полностью. За рассматриваемый страховой период производится только один взнос, и страховой случай может наступить не более одного раза.

Составить платежную матрицу игры.

# 5.2 Максиминные и минимаксные стратегии. Нижняя и верхняя цены игры в чистых стратегиях

Теоретические основы

Рассмотрим матричную  $[m \times n]$ -игру с игроками А и В, задаваемую матрицей выигрышей А (см. (рис. 5.1)).

Показателем эффективности стратегии А; назовем минимальный выигрыш при этой стратегии (т.е. минимальный элемент *i*-й строки матрицы А):

$$
\alpha_i = \min_{1 \le j \le n} a_{ij}, \quad i = 1, 2, ..., m. \tag{5.3}
$$

Максимином, или нижней ценой игры в чистых стратегиях, называется наибольший из показателей эффективности стратегий  $A_i, i = 1, 2, ..., m$ ,

$$
\alpha = \max_{1 \le i \le m} \alpha_i = \max_{1 \le i \le m} \min_{1 \le j \le n} a_{ij}.
$$
\n(5.4)

Стратегия А<sub>к</sub>, показатель эффективности которой совпадает с максимином  $a_k = a$ , называется максиминной стратегией игрока А. Множество всех (чистых) максиминных стратегий игрока А обозначим

 $\text{secx}$  ( $S_A^C$ )  $\text{max min}$ 

Принцип выбора игроком А максиминной стратегии качестве эффективной называется максиминным принципом.

Если игрок А придерживается максиминного принципа выбора стратегий, то ему при любой игре противника  $B$  гарантирован выигрыш в чистых стратегиях, не меньший максимина а.

Показателем неэффективности стратегии  $B_i$ назовем максимальный проигрыш игрока В при этой стратегии (т.е. максимальный элемент *j*-го столбца матрицы  $A$ ):

$$
\beta_j = \max_{1 \le i \le m} a_{ij}, \quad j = 1, 2, ..., n. \tag{5.5}
$$

Минимаксом, или верхней ценой игры в чистых стратегиях, называется наименьший из показателей неэффективности стратегий  $B_i$ , *i*  $= 1, 2, ..., n$ :

$$
\beta = \min_{1 \le j \le n} \beta_j = \min_{1 \le j \le n} \max_{1 \le i \le m} a_{ij}.
$$
\n(5.6)

Стратегия В<sub>і</sub>, показатель неэффективности которой совпадает с минимаксом  $\beta_l = \beta$ , называется минимаксной стратегией игрока В. Множество всех (чистых) минимаксных стратегий игрока В обозначим  $\sin \max$ 

 $g_{\text{gepe3}}\left(S^C_B\right)$ 

Принцип выбора игроком В минимаксной стратегии в качестве эффективной называется минимаксным принципом. Если игрок В придерживается минимаксного принципа выбора стратегий, то он при любой игре противника  $A$  не может проиграть больше минимакса  $\beta$ .

Для нахождения нижней и верхней цен игры в чистых стратегиях столбцом удобно дополнить матрицу игры  $\boldsymbol{A}$ показателей эффективности  $a_i$  стратегий  $A_i$ ,  $i = 1, 2, ..., m$ , и строкой показателей неэффективности  $\beta_i$  стратегий  $B_i$ ,  $j = 1, 2, ..., n$ . В результате получим матрицу

| $B_j$     | B <sub>1</sub> | B <sub>2</sub> | <br>$B_n$     | $\alpha_i$ |
|-----------|----------------|----------------|---------------|------------|
| A         | $a_{11}$       | $a_{12}$       | <br>$a_{1n}$  | $\alpha_1$ |
| $A_2$     | $a_{21}$       | $a_{22}$       | <br>$a_{2n}$  | $\alpha_2$ |
|           |                |                | <br>          |            |
| $A_m$     | $a_{m1}$       | $a_{m2}$       | <br>$a_{mn}$  | $\alpha_m$ |
| $\beta_j$ | $\beta_1$      | $\beta_2$      | <br>$\beta_n$ | α<br>ß     |

Рисунок 5.4

Для элементов матрицы *A* имеют место неравенство

$$
a_i \le a_{ij} \le \beta_j, \ i = 1, 2, ..., m; \ j = 1, 2, ..., n,
$$
\n(5.7)

и, следовательно, нижняя цена игры в чистых стратегиях не больше ее верхней цены: *а* ≤ β.

**Задача 6.** Рассмотрим антагонистическую ситуацию, участниками которой являются, с одной стороны, государственная налоговая инспекция, а с другой — конкретный налогоплательщик с годовым доходом 180 тыс. руб.

У государственной налоговой инспекции — два возможных способа действия. Один из них состоит в контролировании дохода налогоплательщика и взимании с него:

— налога в размере 13%, если налогоплательщик заявил свой действительный доход в размере 180 тыс. руб.;

— налога в размере  $13\%$  от 180 тыс. руб. и штрафа в размере  $10\%$  от незаявленной налогоплательщиком суммы, если налогоплательщик заявил в декларации доход меньше 180 тыс. руб., в частности скрыл свой доход вовсе.

Другой способ действия государственной налоговой инспекции заключается в том, чтобы вообще не контролировать доход налогоплательщика, полагаясь на его честность.

Налогоплательщик при декларировании своего дохода использует одну из следующих трех стратегий поведения:

1) заявить о действительном доходе в 180 тыс. руб.;

2) заявить доход в 90 тыс. руб.;

3) скрыть доход.

Какая из двух указанных стратегий государственной налоговой инспекции гарантирует взимание с налогоплательщика налога, не меньшего 23 400 руб., при любой из трех отмеченных стратегий налогоплательщика?

Какая из трех отмеченных стратегий налогоплательщика гарантирует уплату налога не больше 23 400 руб.?

**Задача 7.** Найти максимин и минимакс игры в чистых стратегиях, а также максиминные чистые стратегии игрока *A* и минимаксные чистые стратегии игрока *B*, при заданных платежных матрицах игры (рис. 5,6 и 7).

| В     | $B_{1}$ | $B_{2}$ | B <sub>3</sub> | $B_4$ | B <sub>5</sub> |
|-------|---------|---------|----------------|-------|----------------|
| A     | 24      | 14      | 9              | 23    | 18             |
| $A_2$ | 18      | 8       | 16             | 15    |                |
| $A_3$ |         |         | 12             | 10    | L٥             |
|       |         |         |                |       |                |

Рисунок 5.5

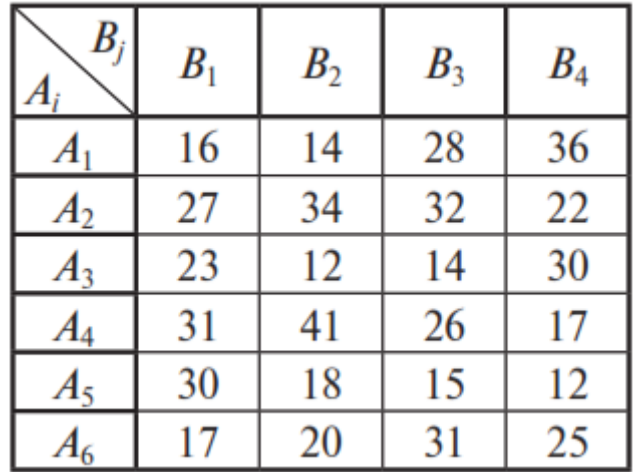

# Рисунок 5.6

| $\bm{B}_j$ | $B_1$   | $B_{2}$    | B <sub>3</sub> | $B_4$   |
|------------|---------|------------|----------------|---------|
| $A_1$      | 0,25    | 1,98       | 1,54           | 0,87    |
| $A_2$      | 0,99    | $^{-1,87}$ | 0,02           | 1,18    |
| $A_3$      | $-1,65$ | $-1,02$    | 2,04           |         |
| $A_4$      | 2,12    | 1,15       |                | $-0,43$ |
| A5         | U       | 2,17       | 0,64           | 0,03    |

Рисунок 5.7

### **5.3 Решение игры с седловыми точками**

#### **Теоретические основы**

Пусть имеем [*m* × *n*]-игру с матрицей выигрышей *А* игрока *A* (см. (рис. 1)).

Ситуация (*A<sup>k</sup>* , *Bl*), сложившаяся в результате выбора игроками *A* и *B* соответственно стратегий  $A_k$  и  $B_l$ ,  $k \in \{1, 2, ..., m\}$ ,  $l \in \{1, 2, ..., n\}$ , называется *удовлетворительной* (*приемлемой*, *допустимой*) *для игрока A*, если

 $a_{il} \leq a_{kl}, \quad i=1, 2, ..., m, n$ 

*удовлетворительной для игрока B,* если

$$
akl \le akj, \ j = 1, 2, ..., n. \tag{5.8}
$$

Ситуация (*A<sup>k</sup>* , *Bl*) называется *равновесной* (*ситуацией равновесия*, *устойчивой*), или *седловой точкой выигрыш-функции игрока A*, если она удовлетворительна для каждого из игроков *A* и *B*, т.е.

$$
a_{il} \le a_{kl} \le a_{kj}, \ i = 1, 2, ..., m, \ j = 1, 2, ..., n,
$$
 (5.9)

или эквивалентным образом

$$
a_k = a_{kl} = \beta_l \tag{5.10}
$$

Выигрыш *akl*, соответствующий ситуации равновесия (*A<sup>k</sup>* , *Bl*), т.е. значение выигрыш-функции игрока  $A$  на аргументе  $(A_k, B_l)$ , называется *седловой точкой матрицы игры*. Таким образом, элемент *akl*, являющийся седловой точкой матрицы игры, является минимальным в *k*-й строке и максимальным в *l*-м столбце. Игра, матрица которой содержит хотя бы один такой элемент, называется *игрой с седловой точкой*.

Если нижняя цена игры *a* равна верхней цене игры β, то их общее значение γ = *a* = β называется *ценой игры в чистых стратегиях*.

#### **Алгоритм отыскания седловых точек:**

1. Находим наименьшие элементы в 1-й строке матрицы игры.

Если ни один из найденных элементов не является наибольшимв столбце, в котором он стоит, то в 1-й строке седловых точек нет.

Переходим ко 2-й строке.

2. Если ни один из наименьших элементов в каждой *i*-й строке,*i*  $= 2, \ldots, m$ , не является наибольшим в столбце, в котором он стоит, то в  $i$ <sup>-</sup>й строке,  $i = 2, ..., m$ , седловых точек нет.

Таким образом, матрица игры не имеет седловых точек и, следовательно,у игроков нет оптимальных чистых стратегий, нет цены и решения игры в чистых стратегиях.

3. Если при рассмотрении по строкам первый встречный элемент *akl*, наименьший в *k*-й строке, *k* = {1, 2, …, *m*}, оказался наибольшимв *l*м столбце, то *akl* — седловая точка.

Далее, в каждой *i*-й строке, *i* = *k*, *k* + 1, …, *m*, начиная с *k*-й, ищем элементы, числовое значение которых равно числовому значению седловой точки *akl* (см. теорему 1.3.3). Для каждого найденного такого элемента проверяем, является ли он седловой точкой (т.е. наименьшим в строке и наибольшим в столбце, на пересечении которых он стоит).

**Задача 8.** Рассматриваются две конкурирующие финансовые компании — *A* и *B*. Компания *B* ведет переговоры с инициаторами трех инвестиционных проектов  $B_1$ ,  $B_2$ ,  $B_3$  на предмет инвестирования, причем инвестиционный договор она может заключить только с одним из инициаторов проектов. Задача компании *B —* положительный результат переговоров с каким либо из инициаторов проектов. Компания *A* ставит своей задачей свести переговоры компании *B* к отрицательному результату с тем, чтобы занять место компании *B*в инвестировании.

Компания *A* для достижения своей цели может применить одно из двух средств: *A*<sup>1</sup> — предложить инициаторам проектов более выгодные условия по сравнению с компанией  $B: A_2 \longrightarrow B_1$ редоставить материалы, компрометирующие компанию *B*.

Действие *A*<sup>1</sup> компании *A* приводит к отрицательному результату переговоров компании *В* с инициаторами проектов *B*1, *B*2, *B*<sup>3</sup> соответственно с вероятностями 0,7; 0,5; 0,3, а действие  $A_2$  — с вероятностями0,6; 0,9; 0,4.

Смоделировать данную ситуацию, применяя в качестве модели антагонистическую игру и найти ее решение в чистых стратегиях.

**Выполнение заданий на поиск нижней и верхней цены игры, а также максиминные стратегии игрока** *A* **и минимаксные стратегии игрока** *B***.**

**Выполнение заданий на определение существования решений игр в чистых стратегиях.**

**Выполнение заданий на определение равновесной ситуации в игре.**

### **Список литературы для изучения**

- 1. Бабешко Л.О. Математическое моделирование финансовой деятельности : учеб. пособие. М. : КНОРУС, 2011.
- 2. Васильева Л.Н. Моделирование микроэкономических процессов и систем : учебник. М. : КНОРУС, 2012.
- 3. Волгина О.А. Математическое моделирование экономических процессов и систем : учеб. пособие. М. : КНОРУС, 2012.
- 4. Дубина И.Н. Основы теории экономических игр : учеб. пособие. М. : КНОРУС, 2013.
- 5. Лабскер Л.Г. Теория игр в экономике (практикум с решениями задач) : учебное пособие / Л.Г. Лабскер, Н.А. Ященко ; под ред. Л.Г. Лабскера. — 3-е изд., перераб. — М. : КНОРУС, 2014. — 264 с.
- 6. Макаров С.И. Экономико-математические методы и модели : учеб. пособие. М. : КНОРУС, 2009.
- 7. Мулен Г. Теория игр с примерами из математической экономики. М. : Мир, 1985.
- 8. Орлов А.И. Организационно-экономическое моделирование: теория принятия решений : учебник. М. : КНОРУС, 2011.
- 9. Посицельская Л.Н. Система задач для дисциплин «Теория игр и исследование операций» // Математика в высшем образовании. 2006.  $\mathcal{N}$ <sup>0</sup> 4.